TALLINNA TEHNIKAÜLIKOOL Infotehnoloogia teaduskond Thomas Johann Seebecki elektroonikainstituut

> IE40LT Andrei Krotov 142953IALB

# **ELEKTRILISE IMPEDANTSI MÕÕTMISE SIMULATSIOON 3D INIMESE KÄE MUDELIL**

Bakalaureusetöö

Juhendaja: Rauno Gordon

Doktor

## **Autorideklaratsioon**

Kinnitan, et olen koostanud antud lõputöö iseseisvalt ning seda ei ole kellegi teise poolt varem kaitsmisele esitatud. Kõik töö koostamisel kasutatud teiste autorite tööd, olulised seisukohad, kirjandusallikatest ja mujalt pärinevad andmed on töös viidatud.

Autor: Andrei Krotov

21.05.2017

## **Annotatsioon**

Käesolev bakalaureuse töö uurib elektrilise impedanstsi mõõtmise võimalikkust inimese käelt. Eesmärgiks oli luua kolmemõõtmeline küünarvarre mudel ning simuleerida sellel elektrilise impedantsi mõõtmine, kasutades nelja elektroodiga mõõtetehnikat. Simulatsioon pidi kajastama korrektse impedantsi mõõtetulemuse saamise võimalikkust kodar– või küünarluuarterilt, et antud meetod leiaks rakenduse kardiovaskulaarses meditsiindiagnostikas.

Algtulemuseks saadi voolukandva ja mõõtva ahelate elektrivoolu tiheduse väljakomponentide skalaarkorrutise väärtused igas mudeli ruumipunktis, mis kirjeldavad impedantsi mõõtmise tundlikkuspiirkondi. Elektroodide paigutuse muutmisel sai tundlikkuspiirkondi optimeeritud nii, et uuritavale veresoonele langeks vaid üht liiki tundlikkust – positiivset või negatiivset. Lõplik optimeeritud tulemus kinnitas, et töö tulemusel saadud mudeli ja elektroodide paigutuse puhul on võimalik mõõta veresoone elektrilist impedantsi täpsete ning korrektsete tulemustega.

Lisaks on tähtis, et antud töös leitud elektroodide paigutus on õige vaid antud mudeli puhul. Muude erinevate mudelite puhul on elektroodide paigutus individuaalne.

Kasutatud programmid: modelleerimiseks AutoCAD 2017, simuleerimiseks COMSOL Multiphysics 5.2.

Lõputöö on kirjutatud eesti keeles ning sisaldab teksti 26 leheküljel, 5 peatükki, 28 joonist, 3 tabelit.

### **Abstract**

# **Simulation of electric impedance measurement on a 3D human arm model**

This bachelor's thesis researches the possibility of measuring electric impedance on a human arm. Target of a thesis is to create a three-dimensional model of the forearm and simulate the measurement of electrical impedance using four electrodes on it. The main focus of measurement simulation was on radial and ulnar arteries, so that the final result could be used to perform cardiovascular health checks.

Model of the forearm was made by using three cross-sections of the forearm taken from different levels. Measurements of the model are nearly following the size of the thesis writer forearm. Created model is simplified, consisting only bones, main arteries and skin. The volume inside the skin is filled and given the parameters of muscle.

To simulate the measurement, four electrodes were placed on the forearm model. Every solid of the model was given a material parameters like electrical conductivity and relative permittivity.

Simulation first calculation gave us the current density fields (lead fields) between the current injecting and measuring electrode pairs. After that the scalar product of the two fields described before was calculated and we got the sensitivity areas of impedance measuring. After getting the sensitivity areas, the target was to optimize the positioning of electrodes, so that the impedance measurements of blood vessel would be influenced only by a single type of sensitivity – positive or negative.

As a final result the best positioning of electrodes was achieved having only positive measurement sensitivity covering the volume of the blood vessel. Final result confirms, that it is possible to get adequate electric impedance measurement results by using the method described before.

In addition has to be brought out that the final correct result, the positioning of electrodes, only suits the model that was made in this thesis. For further use of this method every other model should have individual electrode positioning.

Used programs: COMSOL Multiphysics 5.2 for simulating, AutoCAD 2017 for modelling.

The thesis is in Estonian and contains 26 pages of text, 5 chapters, 28 figures, 3 tables.

# **Lühendite ja mõistete sõnastik**

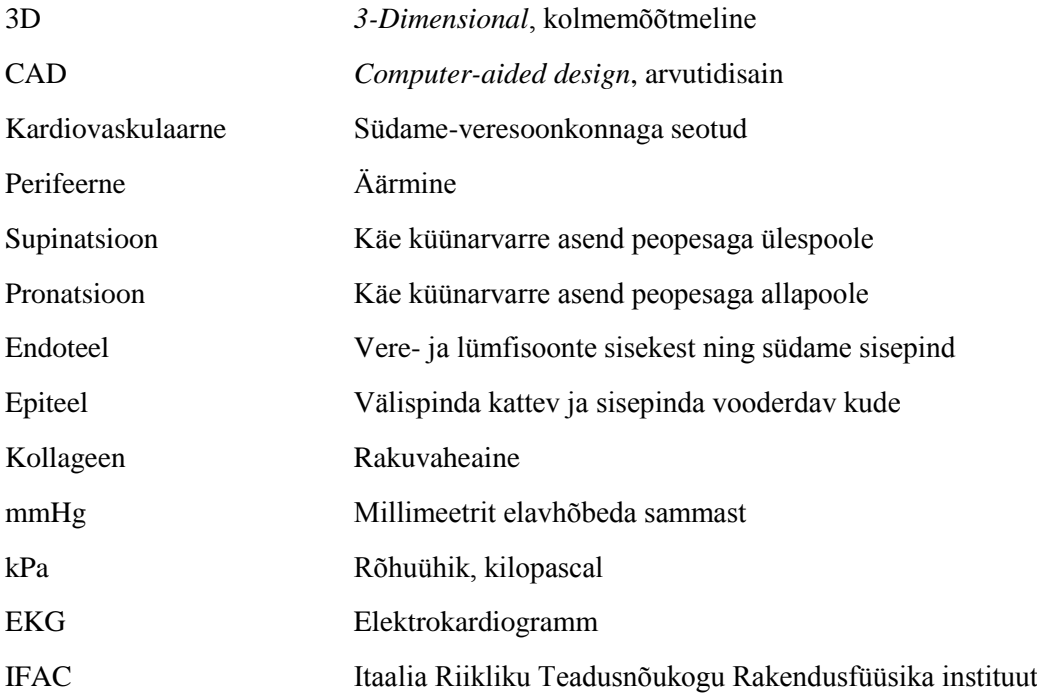

## **Sisukord**

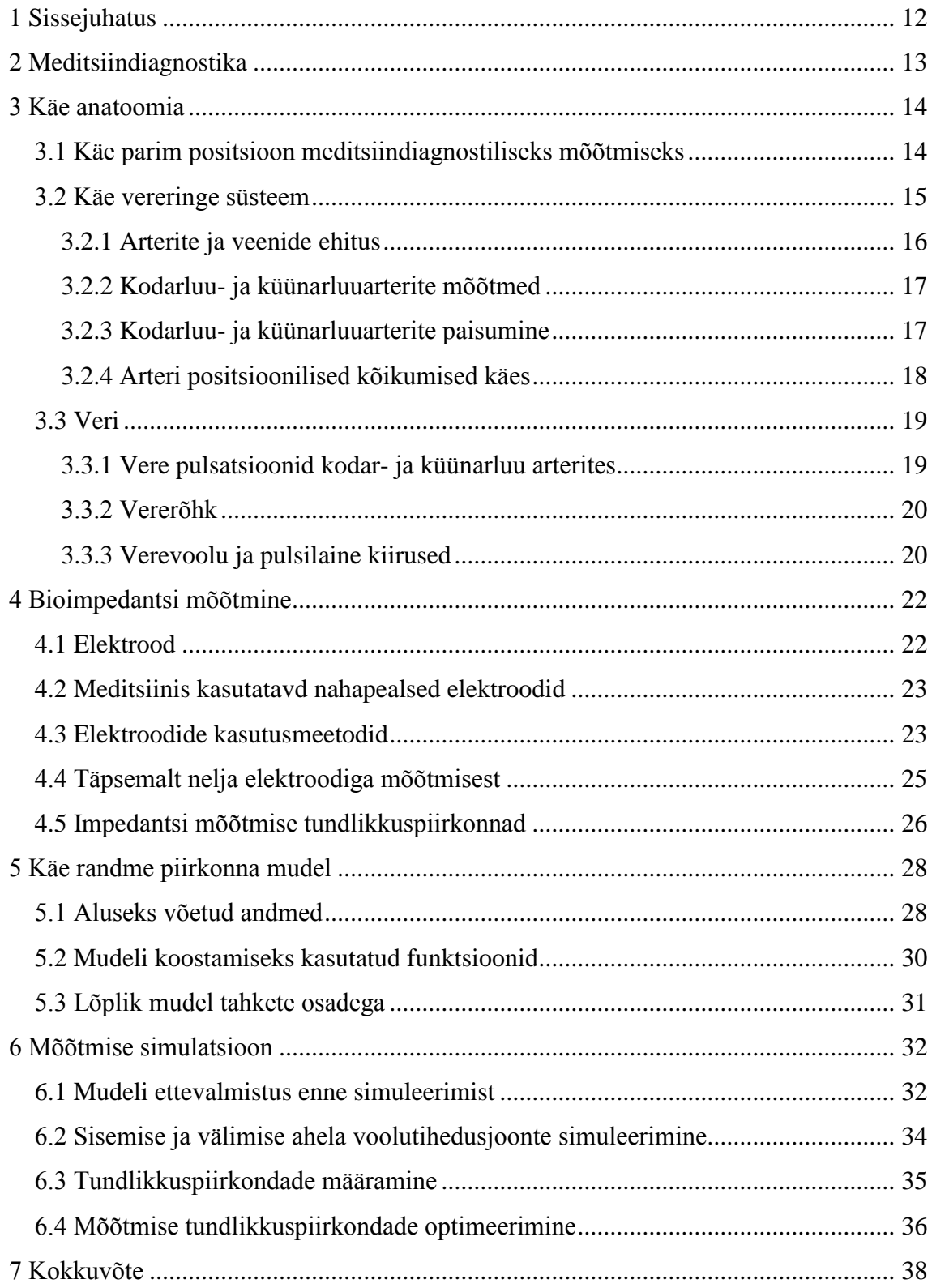

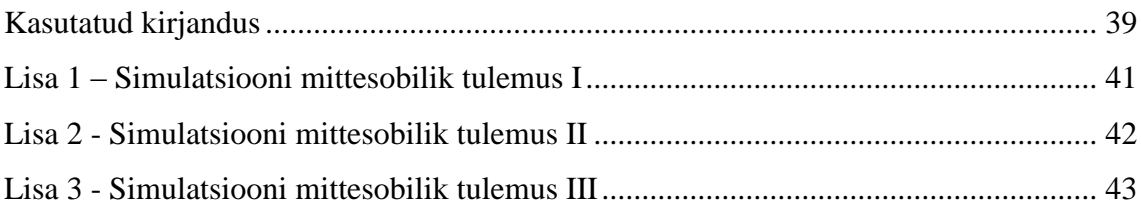

## **Jooniste loetelu**

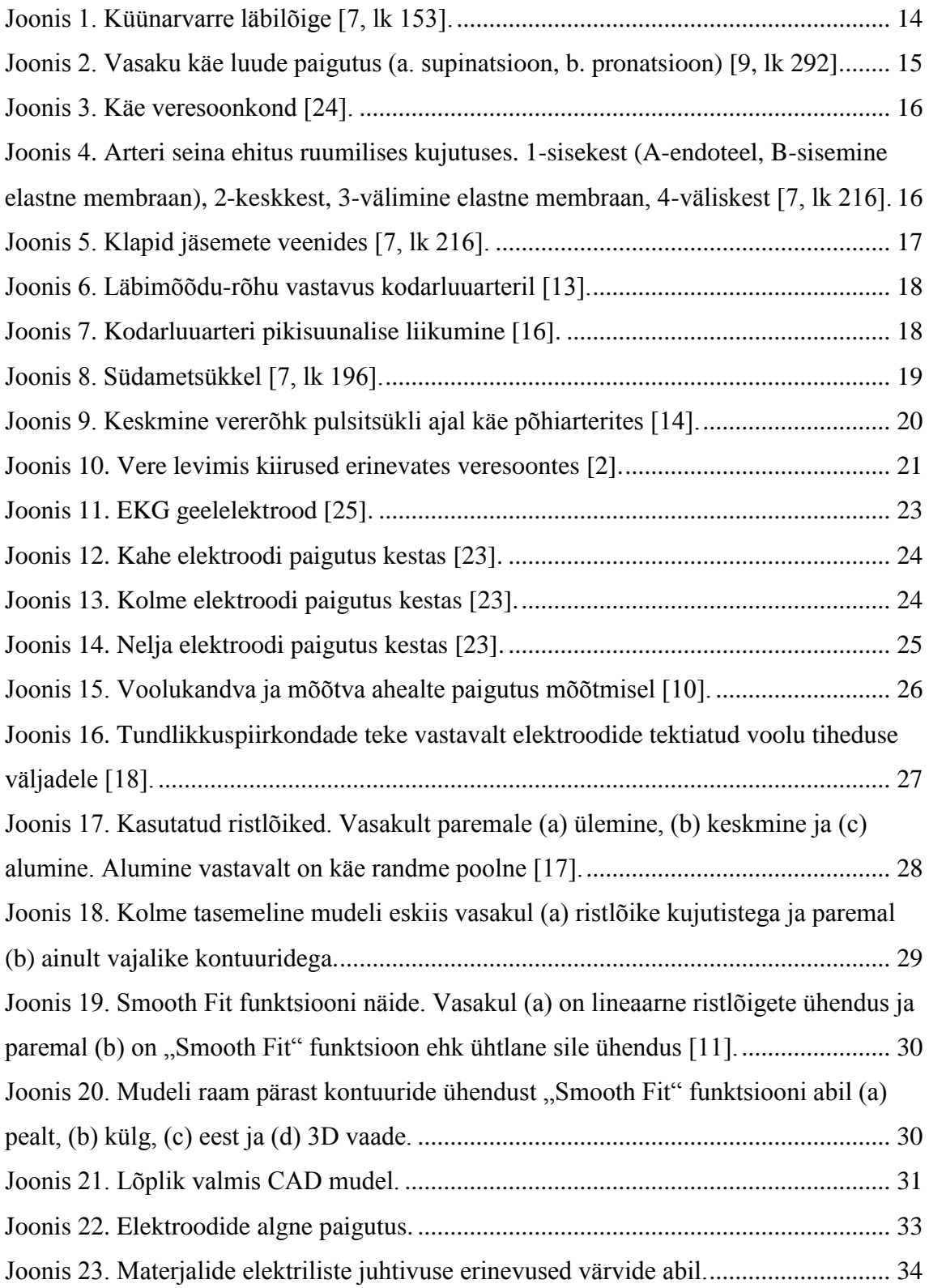

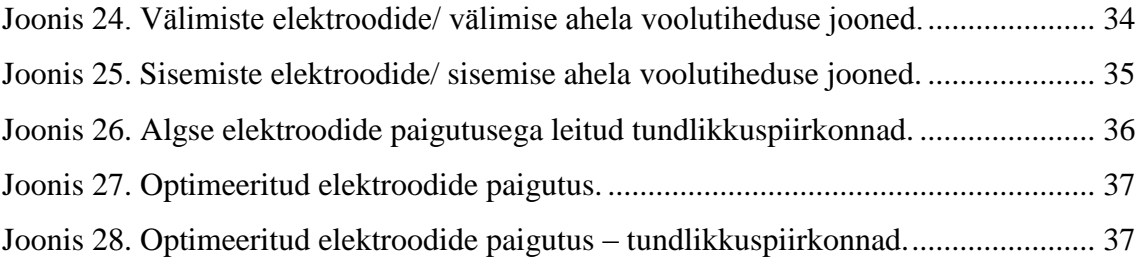

## **Tabelite loetelu**

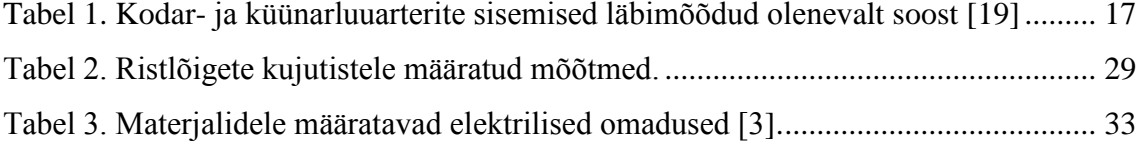

## <span id="page-11-0"></span>**1 Sissejuhatus**

Elektriline meditsiindiagnostiline mõõtmine on vajalik tervise jälgimiseks. Inimese verevarustuse elundkond on üks tähtsamaid ning satub inimese elu jooksul paljude riskifaktorite alla. Südame ja vereringe häiringud ei ole alati õigel ajal diagnoositavad ja väliselt fikseeritavad. Siinkohal tuleb abiks kardiovaskulaarne (südame-veresoonkonna) tervise monitooring, mis annab selge ülevaate keha verevarustuse effektiivsusest.

Antud bakalaureusetöö eesmärgiks on simuleerida elektrilise impedantsi mõõtmist inimese käel. Selleks luuakse küünarvarre mudel ning teostatakse sellel simulatsioon kasutades nelja elektroodiga mõõtetehnikat. Tulemuseks saadakse impedantsi mõõtmise tundlikkuspiirkonnad ning nende optimeerimisel, elektroodide paigutust muutes, näidatakse mõõtmise võimalikkust korrektsete mõõtetulemustega. Põhiobjektid, mis mõõtmisel huvi pakuvad, on kodar-ja küünarluuarter, need on valitud selleks, et antud mõõtemeetod eespool kirjeldatud meditsiindiagnostikas kasutust leiaks.

Töö käigus uuriti inimese käe anatoomiat, vere dünaamilisi omadusi, bioimpedantsi mõõtmist elektroodide abil ning selle vajalikkust. Praktilises osas kasutati ning õpiti kasutama lõplike elementide meetodi baasil töötavat simuleerimisprogrammi COMSOL Multiphysics ning modelleerimisprogrammi AutoCAD.

## <span id="page-12-0"></span>**2 Meditsiindiagnostika**

Meditsiindiagnostika ehk perioodiline tervisekontroll on aastakümnendite vältel olnud üks fundamentaalsemaid osi meditsiinipraktikas. Tänu meditsiindiagnostikale on võimalik õigeaegselt pakkuda patsiendile haigust ennetavaid teenuseid, vähendada rahalisi kulutusi tervishoiule, ennetada valutekitavaid operatsioone ning rahustada murelikke patsiente [21]. Tervisekontroll annab põhjaliku hinnangu olemasolevatele riskifaktoritele ja võimalike krooniliste haiguste tekkele. Tekib lootus, et enneaegselt tuvastatud tervisehäiring või haigus on ennetatav või vähemalt edasilükatav [5].

Töös käsitletud bioimpedantsi mõõtemeetod võiks leida kasutust kardiovaskulaarses kontrollis. Antud kontroll on üks meditsiindiagnostika allüksustest, mille alla kuulub verevarustuse elundkonna jälgimine. Määratakse perifeersed ja süstemaatilised kardiaalhäired ja mittekardiaalsed häired, mis võivad südant ohustada [4].

Kontrollimisele kuuluvad [4]:

- Elunäitajate mõõtmine (pulss, rõhk, temperatuur)
- Pulsi palpatsioon ja auskultatsioon
- Veenide vaatlus
- Rindkere vaatlus ja palpatsioon
- Südame perkussioon, palpatsioon ja auskultatsioon
- Kopsude hindemine, perkussioon, palpatsioon ja auskultatsioon
- Seedeelundkonna hinnang

## <span id="page-13-0"></span>**3 Käe anatoomia**

Antud töös on tähtsad küünarvarres olevad koed, millele baseerudes luuakse kolmemõõtmeline simuleerimiseks sobilik käe mudel. Küünarvart toestavad kaks luud, luid ümbritsevad lihased ning kõike katab nahk. Lisaks lihastele on küünarvarres kõõlused, närvid ja veresooned, mille seas on ka antud töös uuritavad kodar- ja küünarluuarter.

Joonisel l on välja toodud põhilised küünarvarres olevad koed koos neid omavahel eristavate nimetustega. Ristlõike asukoht küünarvarrel pole fikseeritud, kuid luude ristlõigete suuruse järgi võib oletada, et ristlõige on tehtud küünarvarre keskmises osas, randmest ja küünarnukist võrdsel kaugusel.

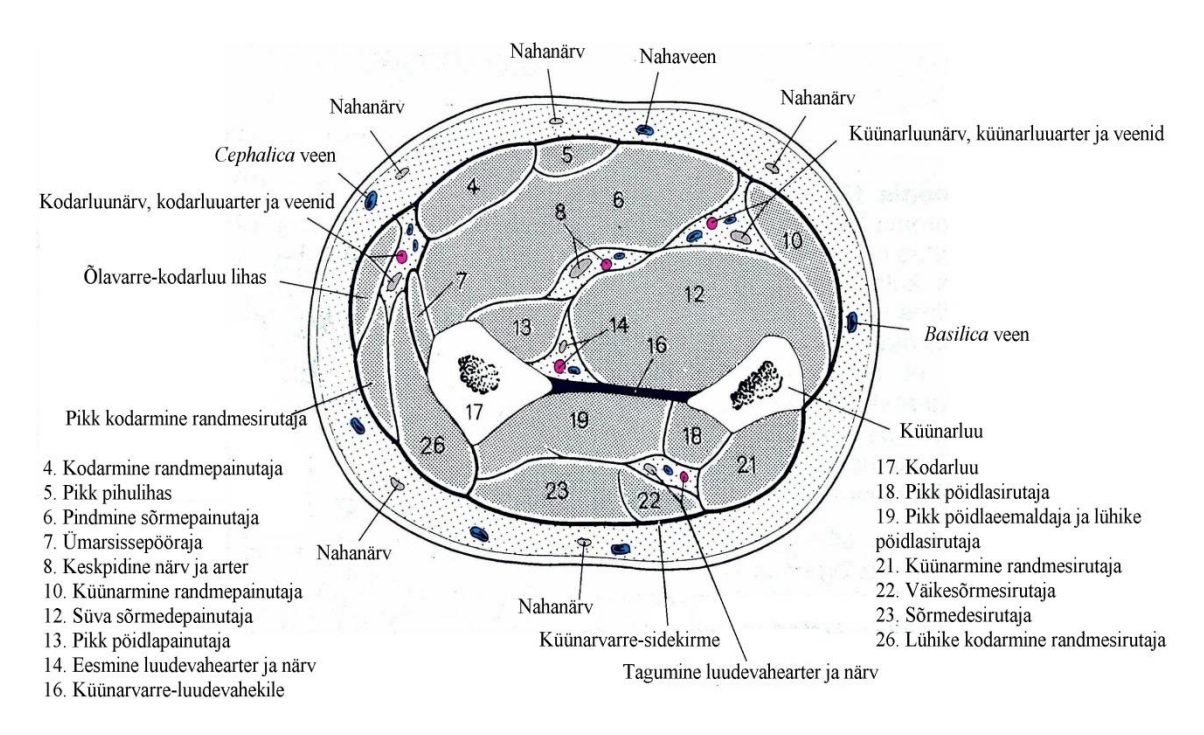

Joonis 1. Küünarvarre läbilõige [7, lk 153].

#### <span id="page-13-2"></span><span id="page-13-1"></span>**3.1 Käe parim positsioon meditsiindiagnostiliseks mõõtmiseks**

Parima mõõtetulemuse saamiseks käelt kodarluu või küünarluu arteritelt peab käsi olema toestatud ja paiknema samal horisontaalsel tasemel südamega [6]. Peopesa peab olema suunatud üles. Sellisel viisil tagatakse luude ja arterite paralleelne paigutus ning

ei toimu ülekattuvust [9, lk 293]. Joonisel 2 on näidatud käe luude paiknemine olenevalt käe positsioonist peopesaga üles- või allapoole (vastavalt supinatsioon või pronatsioon), sellest võib järeldada ka teiste kudede positsioonilisi muutusi küünarvarres.

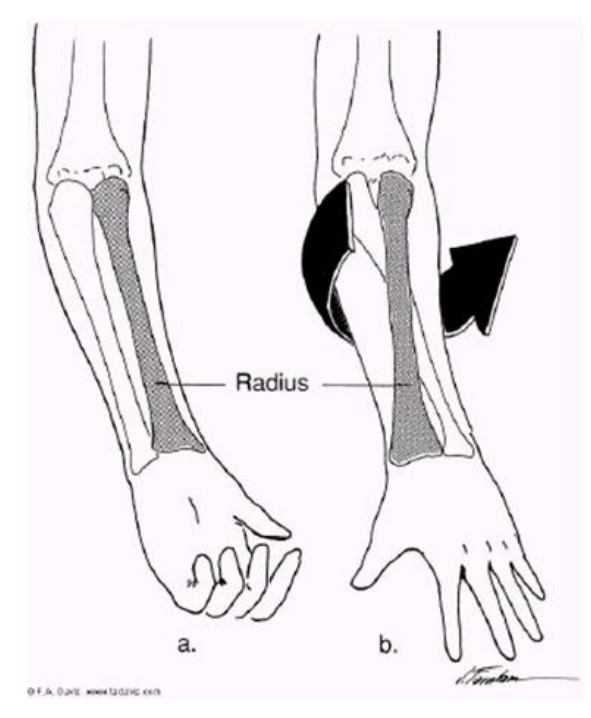

Joonis 2. Vasaku käe luude paigutus (a. supinatsioon, b. pronatsioon) [9, lk 292].

### <span id="page-14-1"></span><span id="page-14-0"></span>**3.2 Käe vereringe süsteem**

Südamest kätte liikuv veri saab alguse rangluuarterist (*arteria subclavia*). Rangluualune arter läheb rangluu alt ning jätkub õlavarrel õlavarrearterina (*arteria brachilais*). Küünarliigese piirkonnas hargneb arter küünarluuarteriks (*arteria ulnaris*) ja kodarluuarteriks (*arteria radialis*). Viimane kulgeb pöidla poolel. Edasi hargnevad arterid peopesas sõrmearteriteks [7, lk 206].

Sõrmeotstest tagasi südamesse liigub veri mööda veene. Sageli kulgevad veenid koos arteritega ning neil on enamasti arteritega sama nimetus [7, lk 211]. Käsi on selles suhtes erand ja kaks põhilist veeni on küünarluumine veen (*vena basilica*) ja kodarluumine veen (*vena cephalica*) ning nende vahel teostab ühenduse vahelmine küünarauguveen (*vena mediana antebrachii*) [7, lk 153].

Joonisel 3 on kujutatud käes olevad põhilised suuremad veresooned.

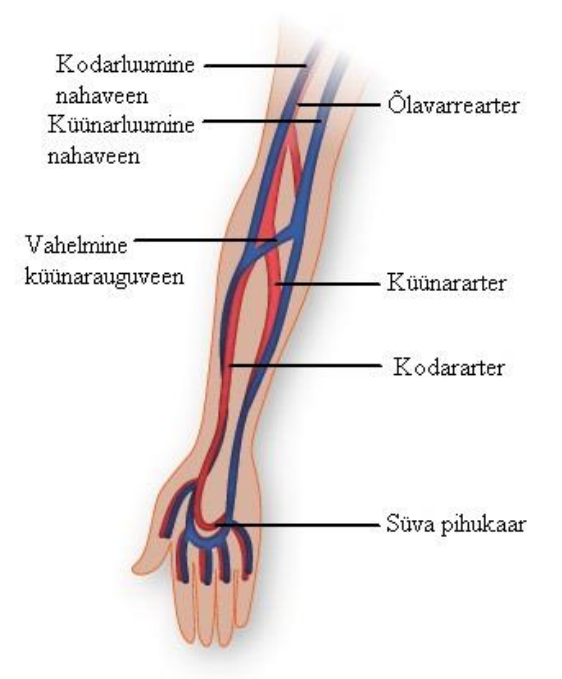

Joonis 3. Käe veresoonkond [24].

#### <span id="page-15-1"></span><span id="page-15-0"></span>**3.2.1 Arterite ja veenide ehitus**

Kõigi veresoonte ja ka südame sisekesta sisemisem kiht on lameepiteelidest (katte- /vooderduskoest) moodustatud õhuke endoteel (sisepind). Kapilaarides enam kihte polegi, aga suuremates veresoontes moodustab endoteel koos sidekoega sisekesta (*tunica intima* ehk lühidalt *intima*). Sellest väljaspool on keskkest (*tunica media* ehk *media*), milles leidub lihas- ja elastiinkude. Suurimate arterite keskkihis on palju elastset kude, väiksemate arterite seinas jällegi silelihaskude. Veresoonte väliskest (*tunica externa* ehk *adventitia*) on kollageenkiuline (rakuvaheainest) sidekude, mis ühendab veresooni ümbritsevate kudedega [7, lk 202]. Näiteks võib tuua arteri seina ehituse, mis on nähtav joonisel 4.

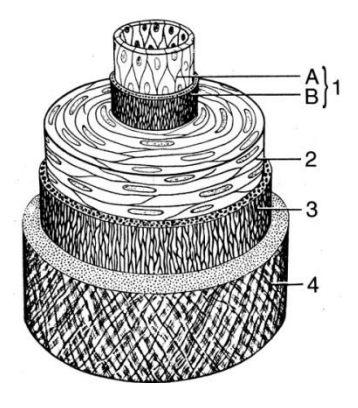

<span id="page-15-2"></span>Joonis 4. Arteri seina ehitus ruumilises kujutuses. 1-sisekest (A-endoteel, B-sisemine elastne membraan), 2-keskkest, 3-välimine elastne membraan, 4-väliskest [7, lk 216].

Arterites on suur vererõhk, arterite veresooned on paksema kestaga ja elastsemad. Verevoolu kiirus on seetõttu kiirem. Veenide läbimõõt on vastupidi suurem, kestad õhemad ning verevool aeglasem. Jäsemete veenides on palju klappe mis aitavad verel jõuda südameni (joonis 5) [7, lk 202].

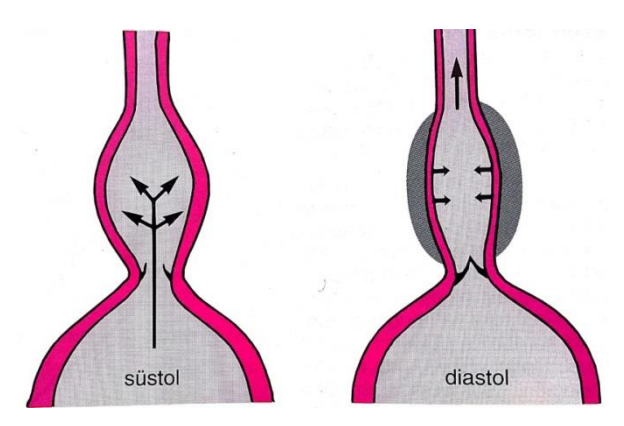

Joonis 5. Klapid jäsemete veenides [7, lk 216].

#### <span id="page-16-2"></span><span id="page-16-0"></span>**3.2.2 Kodarluu- ja küünarluuarterite mõõtmed**

Arterite sisemised läbimõõdud on võetud India Rajasthani linna lõunaosa täiskasvanud inimeste uuringust. Uuringust võtsid osa 204 patsienti. Keskmisteks sisemise läbimõõdu tulemusteks saadi 2.325  $\pm$  0.4 mm kodarluuarterile ja 2.358  $\pm$  0.39 mm küünarluuarterile. Küünarluuarter on vähesel määral suurema läbimõõduga kodarluuarterist. Rohkem mõõtmeid olenevalt soost on toodud tabelis 1 [19].

Tabel 1. Kodar- ja küünarluuarterite sisemised läbimõõdud olenevalt soost [19]

<span id="page-16-3"></span>

| Sugu          | Kodarluuarter (mm) | Küünarluuarter (mm) |
|---------------|--------------------|---------------------|
| Mehed         | $2,369 \pm 0,41$   | $2,408 \pm 0,4$     |
| <b>Naised</b> | $2,259 \pm 0,39$   | $2,282 \pm 0,36$    |

#### <span id="page-16-1"></span>**3.2.3 Kodarluu- ja küünarluuarterite paisumine**

Järgnev joonisel 6 olev graafik kajastab kodarluuarteri läbimõõdu muutusi olenevalt rõhust arteris. Antud juhul on tegemist kodarluuarteri välise läbimõõdu muutumisega vastavalt rõhule arteris[13]. Kuna küünarluuarter on läbimõõdult natukene suurem siis need on suuremal määral vastavusse pandavad.

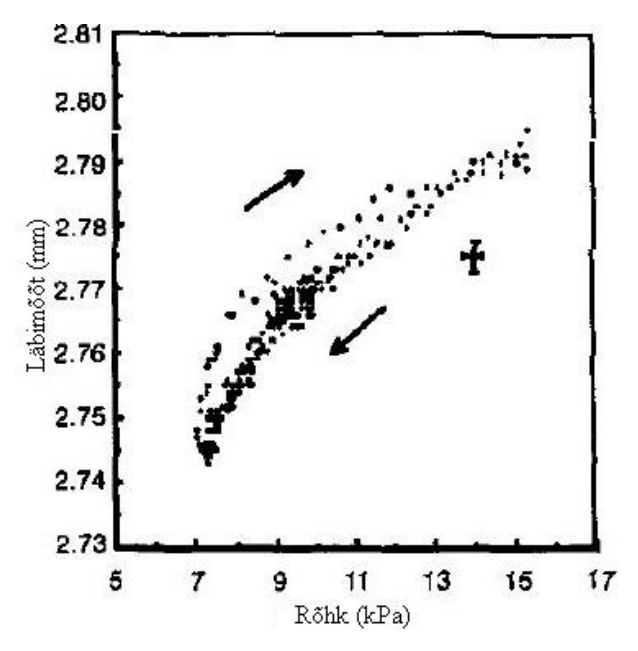

Joonis 6. Läbimõõdu-rõhu vastavus kodarluuarteril [13].

#### <span id="page-17-1"></span><span id="page-17-0"></span>**3.2.4 Arteri positsioonilised kõikumised käes**

Südame pulsatsioonid on paraja tugevusega, et südametsükli jooksul muutuksid arterite pikisuunalised asukohad. Joonisel 7 on kujutatud kodarluuarteri pikisuunalised kõikumised käes südamepulsi erimomentidel.

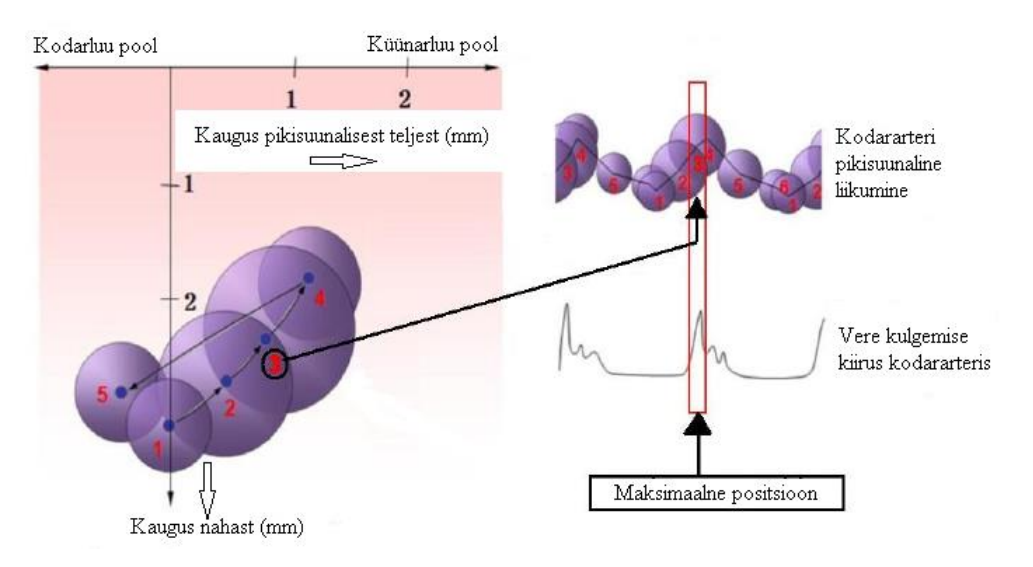

Joonis 7. Kodarluuarteri pikisuunalise liikumine [16].

<span id="page-17-2"></span>Küünarluuarteri kohta taoline illustratsioon puudub, ning see vajab täiendavat uurimist, kuid kindlasti leiab seoseid kodarluuarteri pikisuunalise liikumisega.

### <span id="page-18-0"></span>**3.3 Veri**

Veri moodustab inimese kehakaalust 6-8%. Täiskasvanud naisel on verd 4 ja mehel 5 liitrit, isegi enam. Vere ülesandeks organismis on plasma abil transportida mööda keha aineid ja ka rakke. Üks vere omadustest on ka hüübimine, mis aitab parandada inimesel tekkinud pindmisi vigastusi [7, lk 165].

Vere rakuelementidest moodustavad põhilise osa punalibled ehk erütrotsüüdid. Tuhandiku erütrotsüütide arvust moodustavad valgelibled ehk leukotsüüdid ja kümnendiku erütrotsüütide arvust moodustavad vereliistakud ehk trombotsüüdid [7, lk 165].

#### <span id="page-18-1"></span>**3.3.1 Vere pulsatsioonid kodar- ja küünarluu arterites**

Südametsüklis (joonis 8) korduvad reeglipäraselt samad faasid, mis kajastuvad kogu keha suure vereringe arterites. Üht seesugust aktsiooniahelat, mille möödudes taastub algseisund, nimetatakse tsükliks. Südametsüklis eristatakse kahte faasi: süstol ehk kokkutõmme ja diastol ehk südamelõdve. Täiskasvanud inimesel on südame löögisagedus puhkeolekus 60-80 korda minutis [7, lk 195].

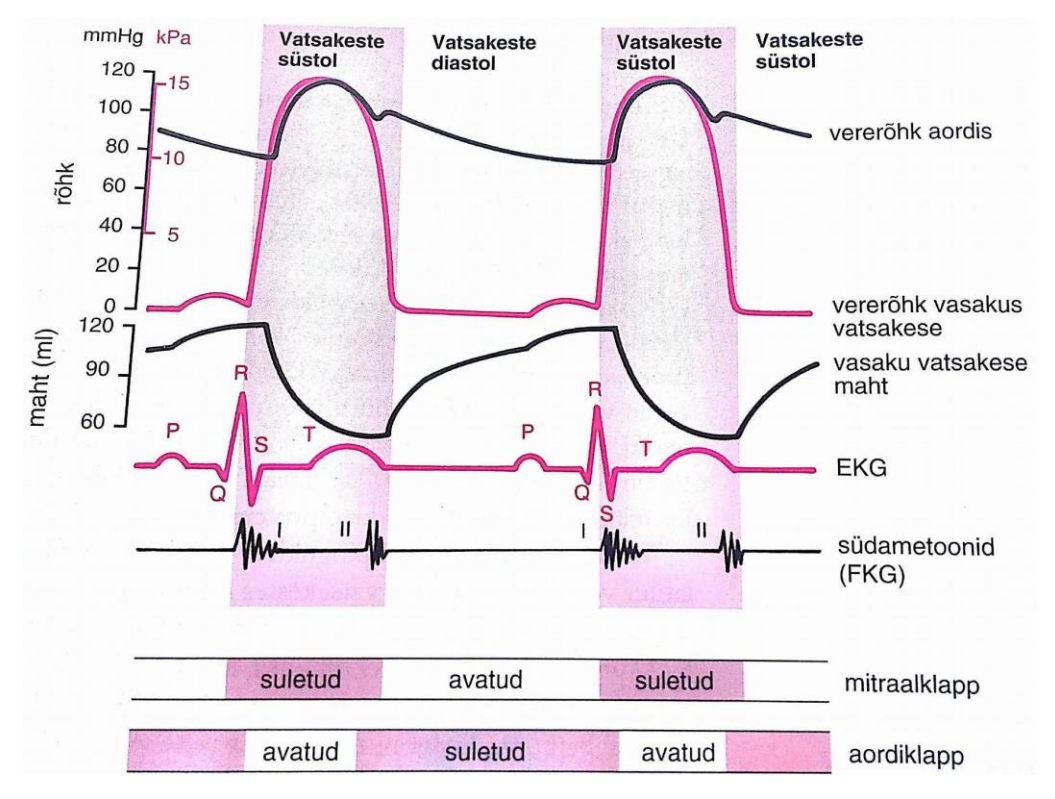

<span id="page-18-2"></span>Joonis 8. Südametsükkel [7, lk 196].

#### <span id="page-19-0"></span>**3.3.2 Vererõhk**

Veri liigub suure rõhu alalt väiksema rõhu suunas. Organismi vererõhk põhinebki vere liikumisel arterites. Vererõhk sõltub südame pumbatud vere hulgast ja kui kiiresti veri levida suudab. Seda reguleerib vereringe perifeerne (äärmine) takistus [7, lk 213].

Noorel tervel inimesel on süstoolne vererõhk umbes 120 mmHg ehk 16 kPa. Rõhulaine liigub süstoli ajal mööda artereid ja on mitmel arteril pulsina kombeldav. Diastoolne vererõhk ehk väikseim vererõhk suuremates arterites on noorel tervel inimesel umbes 75 mmHg ehk 10 kPa [7, lk 214].

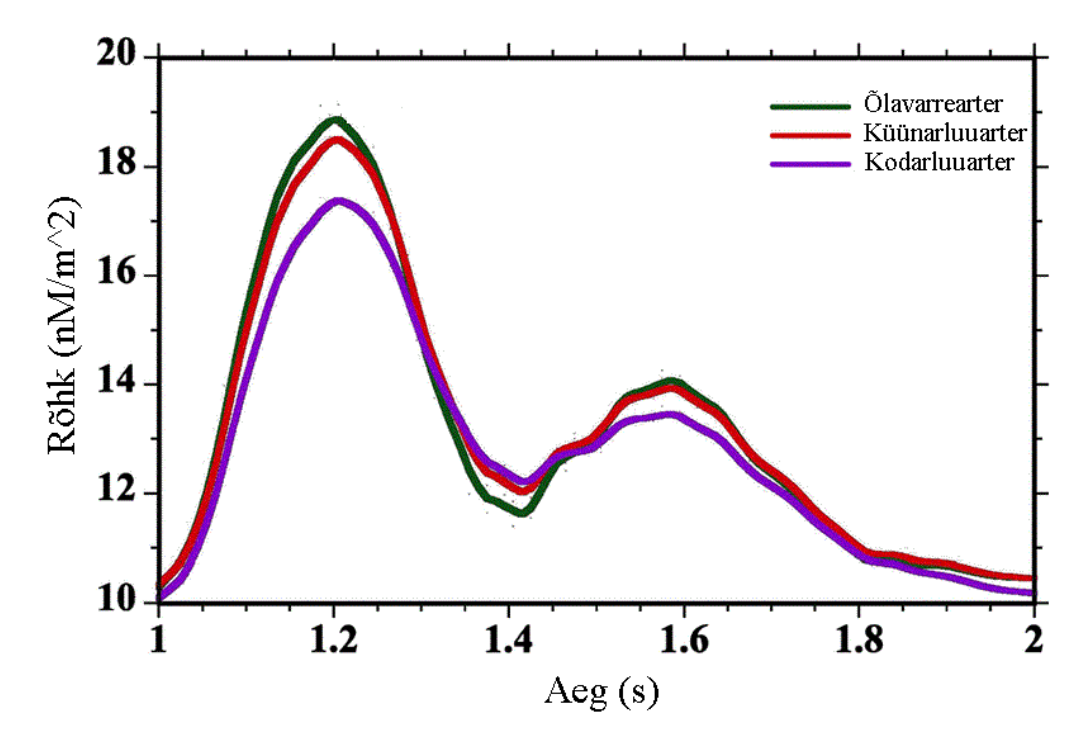

Joonis 9. Keskmine vererõhk pulsitsükli ajal käe põhiarterites [14].

#### <span id="page-19-2"></span><span id="page-19-1"></span>**3.3.3 Verevoolu ja pulsilaine kiirused**

Igat veresoonkonna ristlõike pinna kaudu liigub teatud aja jooksul ühesugune kogus verd, mis kirjeldab verevoolu kiirust. Voolukiirus igas veresoonkonna osas on pöördvõrdeline veresoonkonna ristlõike pindalaga [7, lk 221].

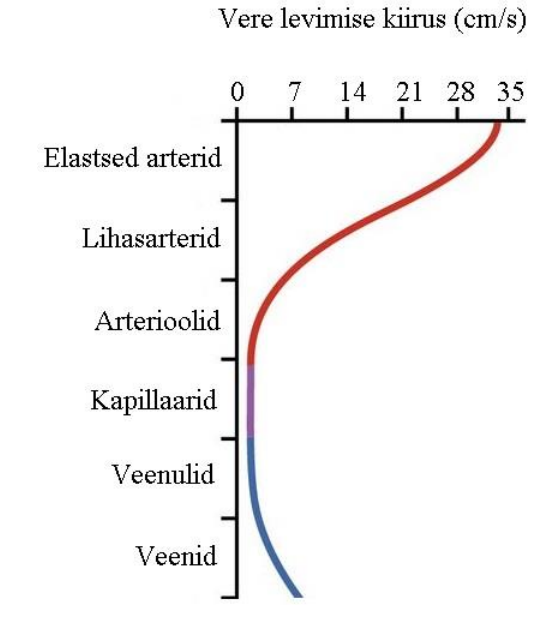

Joonis 10. Vere levimis kiirused erinevates veresoontes [2].

<span id="page-20-0"></span>Südame ja randme vahel mõõdetud südamepulsi levimise kiiruseks on meestel 7.10 ± 0.79 m/s ja naistel 6.67  $\pm$  0.56 m/s. Keskmine kaugus rinnakust randmeni meestel 80.0  $\pm$  1.9 cm ja naistel 74.4  $\pm$  3.0 cm. Sel juhul levib pulss rinnakust randmeni meestel umbes 0.113 s ja naistel umbes 0.112 s [12].

## <span id="page-21-0"></span>**4 Bioimpedantsi mõõtmine**

Elektriline impedants ehk näivtakistus on mingi keha takistus vahelduvvoolule. Impedantsi kasutatakse ka kui igasugust takistust elektrivoolule. Näivtakistus on vastav mõiste alalisvoolu takistusele vahelduvvoolu puhul. Lisaks relatiivsetele voolu ja pinge amplituudidele on impedantsi puhul määratud ka relatiivsed faasid. Alalisvoolu takistus puhul on tegemis nullfaasis impedantsiga. Impedantsi faasinurk on faasinihe voolu ja pinge vahel uuritavas kehas. Z on antud suuruse tähis ja ühikuks on  $\Omega$  (oom) [15].

Bioimpedantsi mõõtmine ehk analüüs on mitteinvasiivne, odav ja laialdaselt kasutatav viis kehaehituse ja kehasisese dünaamika analüüsiks. Saadud tulemusi kasutatakse nii haiguste diagnoosiks kui ka elunäitajate kontrollimiseks. Juba 18. sajandil kasutati nõelelektroode keha impedantsi mõõtmiseks. Antud töös vaadeldakse bioimpedantsi analüüsi võimalikust pinnapealsete elektroodide abil [22].

#### <span id="page-21-1"></span>**4.1 Elektrood**

Elektrood on tahke elektrijuht, mis kontaktil mingi keha või keskkonnaga juhib sellesse elektrivoolu ja loob kontakti antud keha või keskonna teiste osadega. Tuntakse kolme põhilist elektroodide liiki olenevalt kasutusviisist: töötav, seostav ja abistav. Elektroode kasutatakse korrosiooniga seotud katsetel, materjalide ehtsuse, kvaliteedi määramiseks, kehade impedantsi mõõtmiseks [23].

#### Elektroodide liigid:

**Working** (W, eesti k., töötav") – elektrood, millest algab elektrivoolu juhtivus läbi keha, tekitab potentsiaalierinevuse seostava või abistava elektroodiga olenevalt mõõtesüsteemist [23].

**Working-sense** (WS, eesti k. "mõõtev-töötav") – elektrood, millest tuleb elektrivool ning tekib potentsiaalivahe seostava elektroodiga mõõteahelas [23].

**Reference** (R, eesti k. "seostav") – elektrood, kuhu jõuavad mõõtva-töötava või töötava elektrivoolud, olenevalt mõõtemeetodist [23].

**Counter** (C, eesti k. "abistav") – elektrood, kuhu jõuavad elektrivoolud töötavast elektroodist [23].

Potentsiaalelektroodid ehk mõõteelektroodid on mõõtev-töötav ja seostav ning toiteelektroodid on töötav ja abistav. Kõik elektroodid võivad olla mõõteahelas eraldi, kuid olenevalt ahelast võivad töötav ja mõõtev-töötav olla üks ja sama elektrood, sama kehtib ka seostava ning abistava elektroodide puhul [23].

### <span id="page-22-0"></span>**4.2 Meditsiinis kasutatavd nahapealsed elektroodid**

Elektroodi tüüp, mida tuleks kasutada nahapealse mõõtmise teostamiseks on EKG (elektrokardiogrammi) mõõtelektrood (joonis 11). Tegemist on elektroodiga mille kontaktpinnal on geel. Antud geel parendab kontakti elektroodi ja naha vahel, muutes ajapikku naha niiskeks ja paremini läbitavaks elektrivoolule ja signaalidele. Samuti aitab geel ära hoida vähesest puutepinna liikumisest ning värelemisest tingitud mõõtevead. Seda tüüpi elektroode kasutatakse meditsiinis ka muudes uuringutes ning ka astronautikas [20].

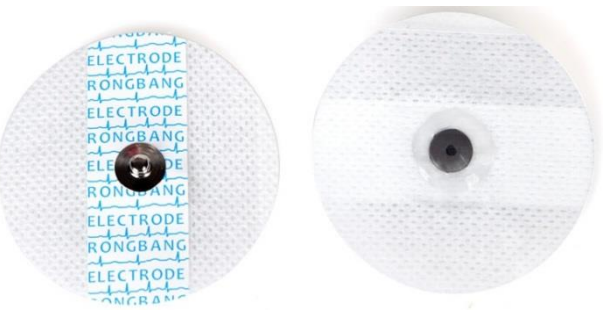

Joonis 11. EKG geelelektrood [25].

### <span id="page-22-2"></span><span id="page-22-1"></span>**4.3 Elektroodide kasutusmeetodid**

#### **Kaks elektroodi**

Kahe elektroodiga katsed (joonis 12) on kõige lihtsamad teostamiselt, kuid kõige keerulisemate tulemustega ja vastava analüüsiga. Voolukandvad elektroodid on samal ajal ka mõõtepunktideks. Vool lastakse läbi töötavast (W) ja mõõtev-töötavast (WS) elektroodist ja juhitakse seostavasse (R) ja abistavasse (C) elektroodi [23].

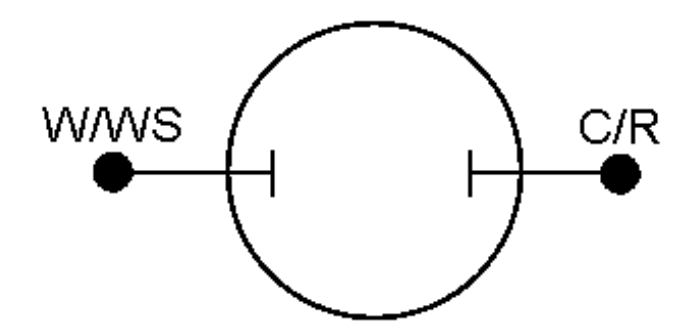

Joonis 12. Kahe elektroodi paigutus kestas [23].

<span id="page-23-0"></span>Kahe elektroodiga katsed mõõdavad kogu kesta. Mõõtepunktid tuvastavad kogu voolust tingitud pingelangu üle kogu kesta milles on elektrolüüt ja mõlemad elektroodid. Kasutatakse tavaliselt elektrokeemiliste seadete pinge mõõtmiseks nagu patareid, akud, küttekehad, suprekondensaatorid [23].

#### **Kolm elektroodi**

Kolme elektroodiga katsetes (joonis 12) on soestav elektrood paigatud eraldi abistavast. On suurem eelis kahe elektroodiga mõõtmise suhtes. Mõõdetakse vaid pool kestast. Potentsiaali muutus mõõdetakse eraldi olenemata muutustest abistaval otsal [23].

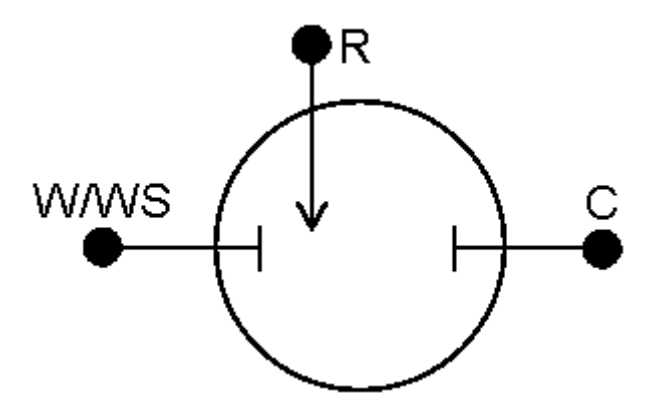

Joonis 13. Kolme elektroodi paigutus kestas [23].

<span id="page-23-1"></span>Kasutuatakse põhiliselt elektrokeemilistel katsetel [23].

#### **Neli elektroodi**

Erinevalt kolme elektroodiga mõõtmisest on nelja elektroodiga katsetel (joonis 13) töötav-mõõtev ots töötavast elektroodist eraldi. Selle kasutamine pole elektrokeemias nii populaarne. Muutused, mis toimuvad töötava ja abistava elektroodide vahel ei ole mõõdetavad. Mõõdetav on efekt mida elektrivool kindlale keskkonnale avaldab või takistus, mis selles keskkonnas on[23].

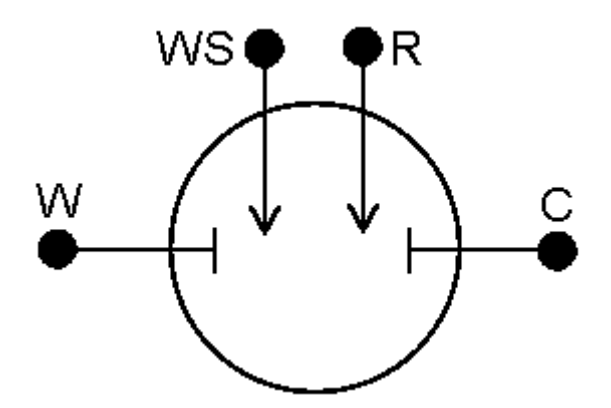

Joonis 14. Nelja elektroodi paigutus kestas [23].

<span id="page-24-1"></span>Põhiliselt kasutatakse mõõtmiseks **impedantsi**, mis võimaldab teha väga täpseid mõõtmisi [23].

### <span id="page-24-0"></span>**4.4 Täpsemalt nelja elektroodiga mõõtmisest**

Nelja elektroodiga mõõtmist, (*Four-terminal sensing*, *4T sensing*) kutsutakse Kelvini (William Thomson (lord Kelvini)) mõõtmiseks, see on tehnika, mida kasutatakse elektriimpedantsi mõõtmiseks. Mõõteahel koosneb voolukandvatest ja potentsiaalimõõtvatest elektroodpaaridest. Antud mõõteahel võimaldab võrreldes kahe elektroodiga mõõtetehnikaga teha täpsemaid ja lihtsamaid mõõtmisi. Tänu eraldatud elektrivoolu ja pinget kandvate elektroodidele, on kõrvaldatud juhtme ja ühenduste kontaktide takistused mõõtetulemustest. Võimaldab teha täpsemaid mõõtmisi võrreldes traditsioonilise kahe elektroodiga mõõtmisega [10].

#### **Tööpõhimõte:**

Vool lastakse läbi voolukandvate juhtmete (elektroodide) ning pinget mõõdetakse mõõtejuthmete (-elektroodide) vahel (joonis 14). Mõõtmine toimub vastavalt Oomi seadusele [10]

$$
Z=\frac{U}{I}.
$$

Mõõteahel saab kätte potentsiaalide erinevuse voolukandvate otsade vahel, kus on välistatud parasiittakistused voolukandvatest juhtmetest ja uuritava kehaga kontaktidest. Kuna mõõteahelas on minimaalne vool siis on sealne pingelang tühine [10].

Paigutuselt on voolukandev ahel paigutatud väljapoole ja mõõteahel sissepoole. Vastupidisel paigutusel ei ole mõõtetulemused täpsed ja on tihtipeale ebakorrektsed.

Juhtmete valikul valitakse voolukandvad juhtmed vastavalt katsele ning mõõteahela juhtmed võivad olla minimaalse suurusega [10].

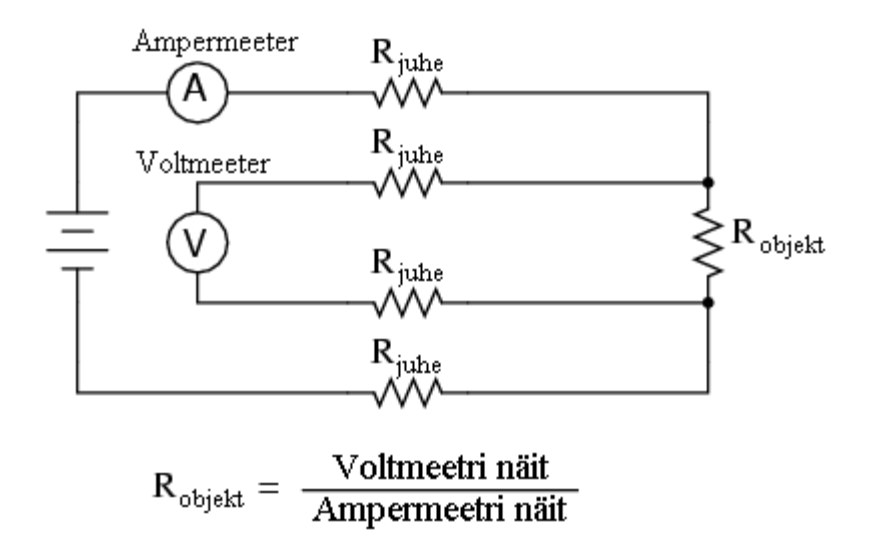

Joonis 15. Voolukandva ja mõõtva ahealte paigutus mõõtmisel [10].

### <span id="page-25-1"></span><span id="page-25-0"></span>**4.5 Impedantsi mõõtmise tundlikkuspiirkonnad**

Parimate impedantsi mõõtetulemuste saamiseks on töös uuritud tundlikkuspiirkondi. Tundlikkuse jagunemine impedantsi mõõtmisel on määratud materjalide elektrilise juhtivusega ja selle muutustega. See kirjeldab kuidas iga uuritava keha regioon mõõtetulemustele mõjub. Kui juhtivuses muutusi ei toimu, siis määrab tundlikkuse jagunemise kehas järgmine valem:

$$
Z=\int_v\frac{1}{\sigma}\overline{J}_{LE}\cdot\overline{J}_{LI}dv
$$

kus  $J_{LE}$  ja  $J_{LI}$  on voolu tiheduse väljad vastavalt voolu juhtivatele ja pinget mõõtvatele elektroodi paaridele. Tulemuseks on vajaliku piirkonna või punkti juhtivus. Nende väljade  $J_{LE}$  ja  $J_{LI}$  skalaarkorrutis annab tulemuseks suuruse, mis näitab tundlikkuse muutuse olenevalt juhtivusest vastavalt siis kindlale punktile või piirkonnale. Antud skalaarkorrutise tulemust tahame näha lõpuks veresoonel, et positiivne tundlikuse piirkond jääks veresoonele ning negatiivsed piirkonnad jääks väljapoole või vastupidi [18].

Korrektse tulemuse puhul jäävad mõõtmisel tugevamad positiivse tundlikkuse piirkonnad kahe keskmise elektroodi vahele ja negatiivsed keskmiste ja nende

kõrvalolevate välimiste elektroodide vahele. Antud olukorda on kirjeldatud joonisel 18, kus on selgelt näha sisemiste ja välimiste elektroodide voolu tiheduse jooni ja vastavalt nende komponent vektorite skalaarkorrutistele tekivad positiivsed, neutraalsed ja negatiivsed tundlikkuspiirkonnad (joonis 15) [18].

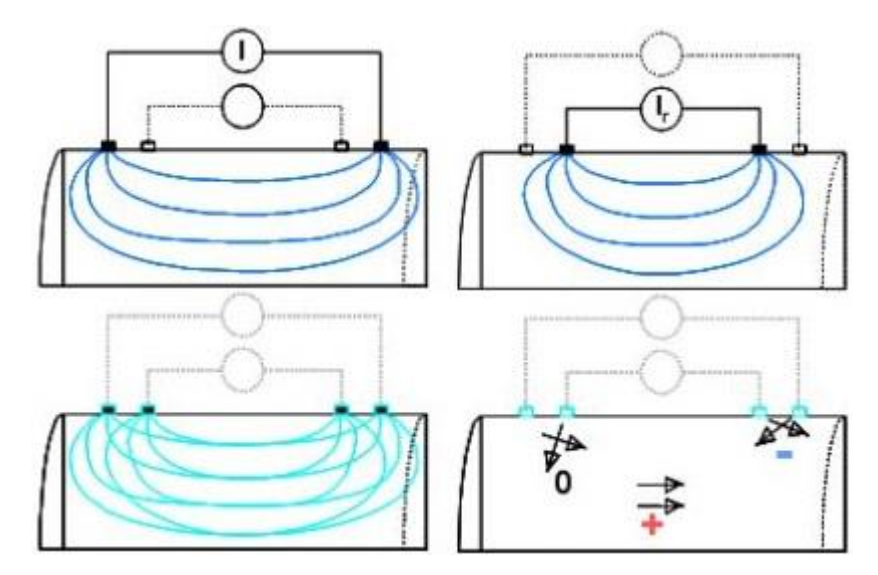

<span id="page-26-0"></span>Joonis 16. Tundlikkuspiirkondade teke vastavalt elektroodide tektiatud voolu tiheduse väljadele [18].

## <span id="page-27-0"></span>**5 Käe randme piirkonna mudel**

3D (komemõõtmelise) CAD (arvutidisainitud) mudeli koostamiseks on valitud modelleerimisprogramm AutoCAD 2017. Mudel modelleeriti väga lihtsustatult. Kõige tähtsamad mudeli osad on kodar- ja küünarluuarter. Lisaks on luud ja nahk ning vahepealne osa on ühtlaselt täidetud ja nimetame täite lihasmassiks, kuna see on põhiline kude luude ja naha vahel.

Mudeli koostamisel oli tähtsaks aspektiks mudeliosade muutmine tahketeks, ning mudeliosade vahel ei tohtinud olla ülekattuvusi ning samas ei tohtinud jääda ka vaba ruumi. Vastasel juhul mudeli üleviimine simuleerimisprogrammi osutus problemaatiliseks.

### <span id="page-27-1"></span>**5.1 Aluseks võetud andmed**

Aluseks oli võetud kolm käe randme piirkonna ristlõiget. Kuna õpikutes ja õppematerjalides on kasutatud illustratsioone ja vajalikud mõõtmed on valitud olenevalt teoreetilisest vajadusest, langes otsuseks kasutada reaalseid ristlõikeid, mida näeme joonistel 17.

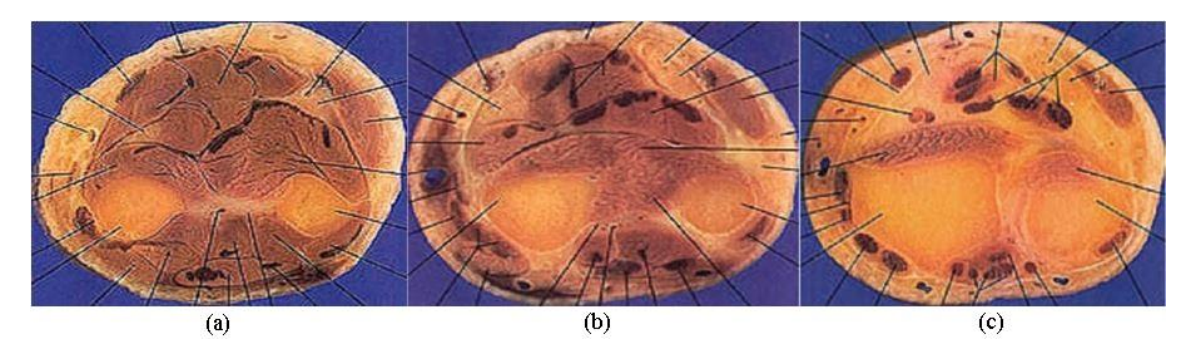

<span id="page-27-2"></span>Joonis 17. Kasutatud ristlõiked. Vasakult paremale (a) ülemine, (b) keskmine ja (c) alumine. Alumine vastavalt on käe randme poolne [17].

Ristlõigete kujutistele olid antud mõõtmed lähedaselt töö koostaja käe mõõtmetele ja proportsioonidele, mis on väljatoodud järgnevas tabelis 2.

<span id="page-28-1"></span>

| <b>Ristlõige</b> | x (horisontaal)-pikkus(mm) | y (vertikaal)-kõrgus(mm) |
|------------------|----------------------------|--------------------------|
| Ülemine          | 75                         | 57                       |
| <b>Keskmine</b>  | 70                         | 50                       |
| <b>Alumine</b>   | 65                         | 50                       |

Tabel 2. Ristlõigete kujutistele määratud mõõtmed.

Paigutatud on kujutised üksteise peale nii, et terve mudeli kõrgus on 70mm, alumise ja keskmise kujutise vahel on 30mm ja keskmise ja ülemise vahel 40mm. Paikamise järel olid ümbritsetud naha, luude kontuurid ja positsioneeritud arterite asukohad. Arterite kontuure ei määratud kuna arterite puhul simulatsiooni lihtsustamiseks kasutatakse kontuurideks ringe määratud diameetriga 2.369mm ja 2.408mm vastavalt kodar- ja küünarluuarteril. Naha paksuseks on võetud 0.87mm, mis on 22 aastase (töö koostaja vanus) meessoost isiku keskmine nahapaksus käel [1]. Tulemuseks saadud 3 tasemeline eskiis on joonisel 21.

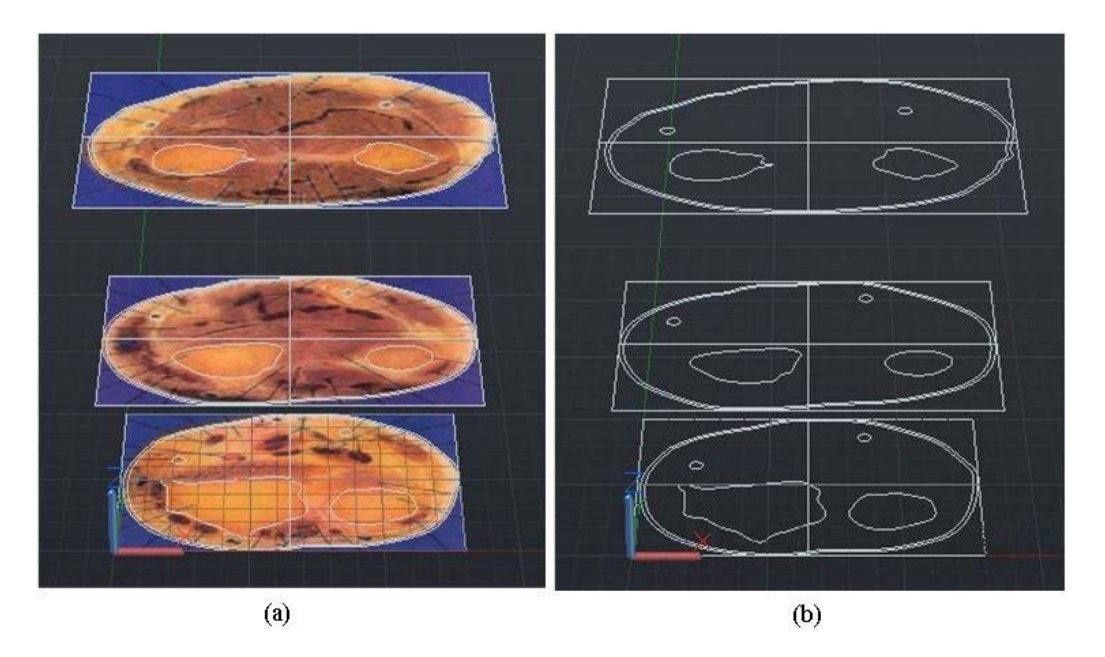

<span id="page-28-0"></span>Joonis 18. Kolme tasemeline mudeli eskiis vasakul (a) ristlõike kujutistega ja paremal (b) ainult vajalike kontuuridega.

### <span id="page-29-0"></span>**5.2 Mudeli koostamiseks kasutatud funktsioonid**

Mudeli kontuuride ühendamiseks kasutati funktsiooni "Smooth Fit". "Smooth Fit" funktsioon – spetsiifiline ristsektsioonide ühendamise viis, mis joonistab ühtlase pinna siledate nurkadega, teravad servad on vaid alg ja lõpp ristlõigete juures [11].

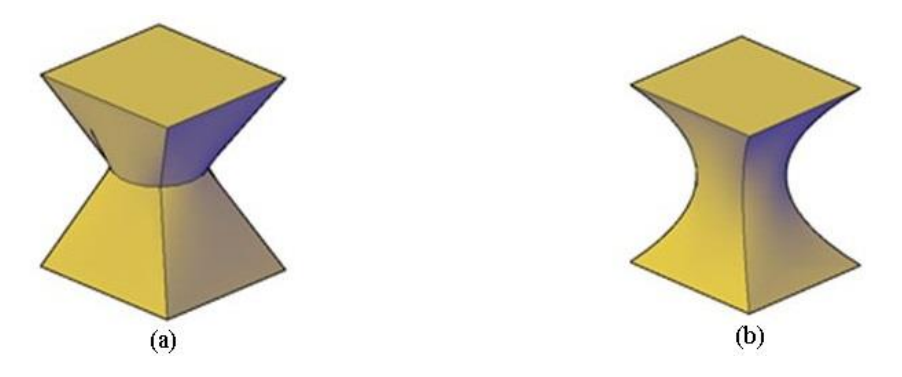

<span id="page-29-1"></span>Joonis 19. Smooth Fit funktsiooni näide. Vasakul (a) on lineaarne ristlõigete ühendus ja paremal (b) on "Smooth Fit" funktsioon ehk ühtlane sile ühendus [11].

Alloleval joonisel 20 näeme eelnevalt kirjeldatud funktsiooni kasutades ühendatud kontuuridega mudeli raami.

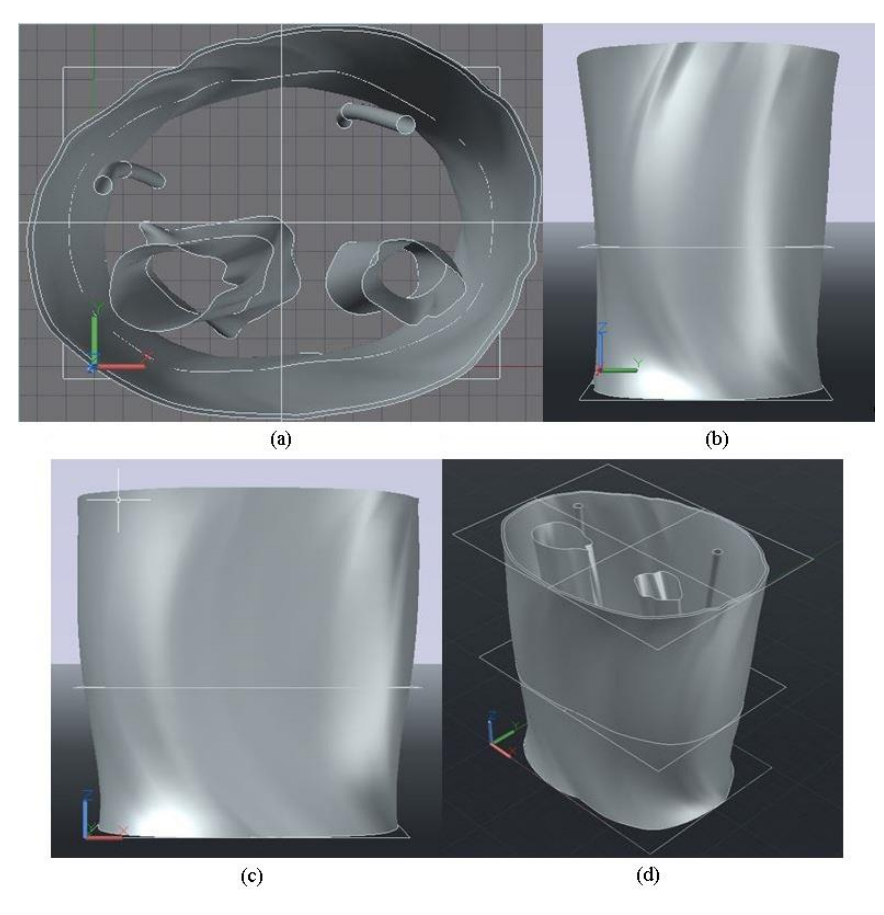

<span id="page-29-2"></span>Joonis 20. Mudeli raam pärast kontuuride ühendust "Smooth Fit" funktsiooni abil (a) pealt, (b) külg, (c) eest ja (d) 3D vaade.

## <span id="page-30-0"></span>**5.3 Lõplik mudel tahkete osadega**

Mudeli raam sai muundatud tahketeks kehadeks ja lisatud oli värve (joonis 21). Saadud mudel on hästi palju lihtsustatud ja valmis edasiseks kasutamsieks mõõtmise simuleerimise katsetes.

Mudeli lähtefaili (Forearm\_Model\_Andrei\_Krotov.dwg) leiab antud allikast: https://drive.google.com/file/d/0B9Qlfc-kvprVWExoeEhFOC1GdmM/view?usp=sharing.

<span id="page-30-1"></span>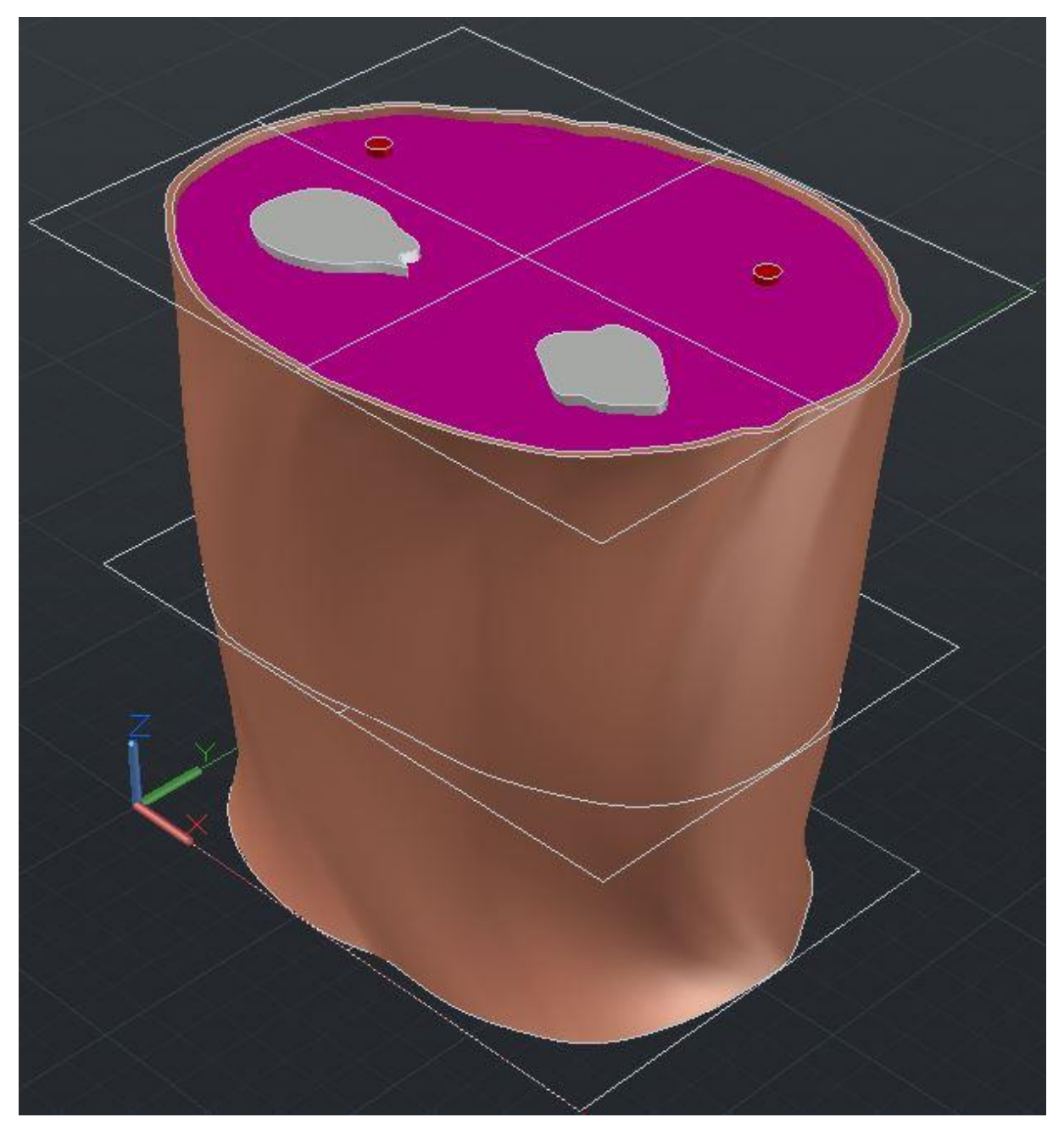

Joonis 21. Lõplik valmis CAD mudel.

## <span id="page-31-0"></span>**6 Mõõtmise simulatsioon**

Simuleerimiseks on kasutatud programmi COMSOL Multiphysics 5.2 programmi. Programmi oli imporditud käe 3D CAD mudel ning edasised operatsioonid olid teostatud programmi siseselt.

Teostamist nõudvad ülesanded olid:

- 1. Mudeli täiustamine elektroodidega
- 2. Materjalide omaduste määramine
- 3. Elektroodide elektriliste omaduste määramine
- 4. Simuleerimine
- 5. Tundlikkuspiirkondade leidmine
- 6. Tundlikkuspiirkondade optimeerimine muutes elektroodide paigutust
- 7. Lõpliku mudeli esitamine elektroodide paigutusega

### <span id="page-31-1"></span>**6.1 Mudeli ettevalmistus enne simuleerimist**

Simulatsiooni teostamiseks on koostatud mudelile vaja lisada elektroodid, mille abil toimub mõõtmine ning määrata materjalide elektrilised juhtivused ja läbitavused.

Lisatud elektroodide kujuks sai valitud silinder läbimõõduga 0,5cm. Paigatud said silindrid kesktelgede vahemaaga 1cm (joonis 22). Elektroodide suurused ja ruumalad ei omanud suurt tähtsust kuna materjalidele antavad elektrilise juhtivuse ja läbitavuse suurused määravad kogu keha ühtlaselt ja ei mõjuta simulatsiooni tulemust. Silindri omadustest oli tähtis vaid võimalikult nahakontuuri järgiv puutepind. Lisaks oli elektroodide alune nahk eraldatud kogu nahakihist, et omistada talle kuivast nahast erineva niiske naha omadused, põhjuseks on punktis 4.4 kirjeldatud meditsiinilistel elektroodidel olev geel, mis niisutab nahka ja muudab selle juhtivuse ja läbitavuse omadusi. Algne paigutus on lihtne, et saada aimu simulatsiooni toimimisest ning tundlikkuspiirkondade leidmise võimalikkusest.

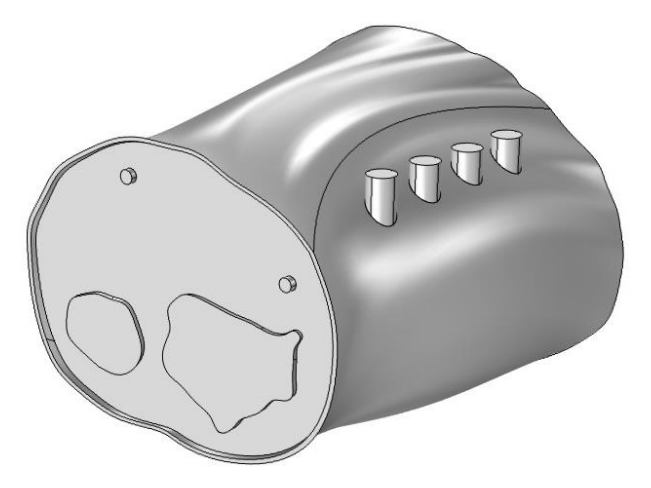

Joonis 22. Elektroodide algne paigutus.

<span id="page-32-0"></span>Materjalid, mida kasutati ja nendele määratud omadused on väljatoodud tabelis 3 ja kujutatud joonisel 23. Inimkudede elektrilised parameetrid said võetud Itaalia IFAC`i (Itaalia Riikliku Teadusnõukogu Rakendusfüüsika instituutdi) keha kudede dielektriliste omaduste kalkulaatorist [3]. Sageduseks sai valitud 100kHz, sest seda kasutatakse kõige rohkem bioimpedantsi mõõtmisel [8].

<span id="page-32-1"></span>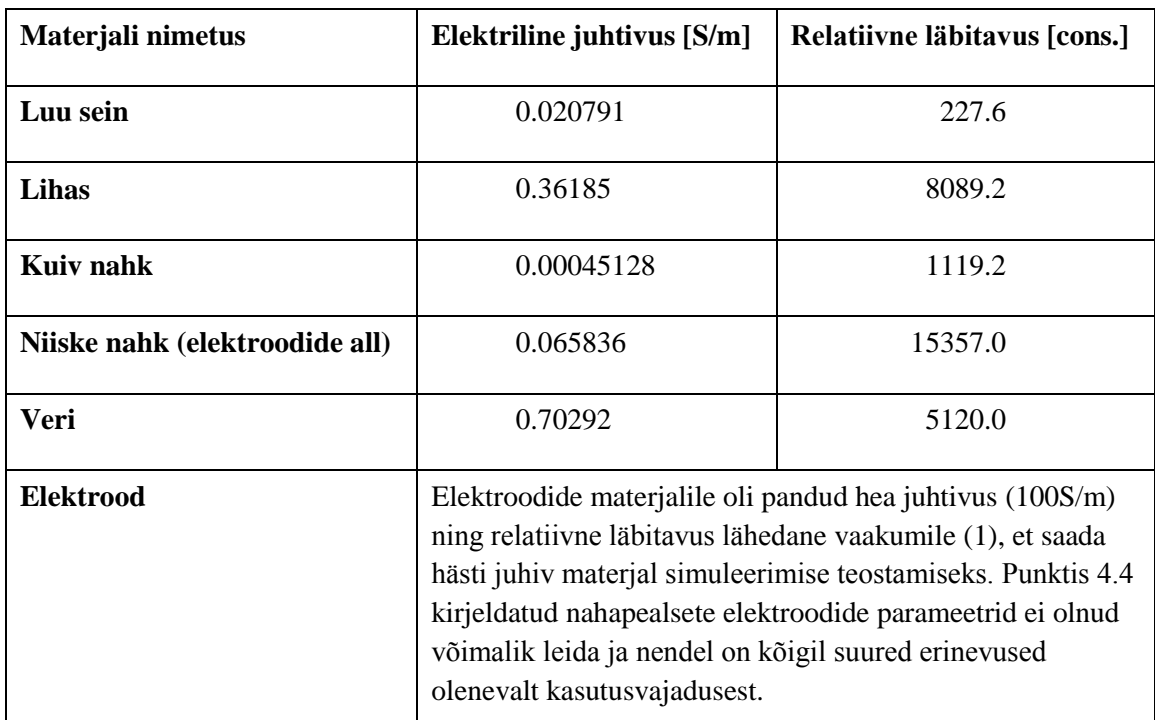

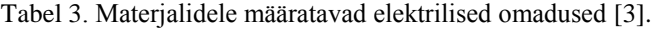

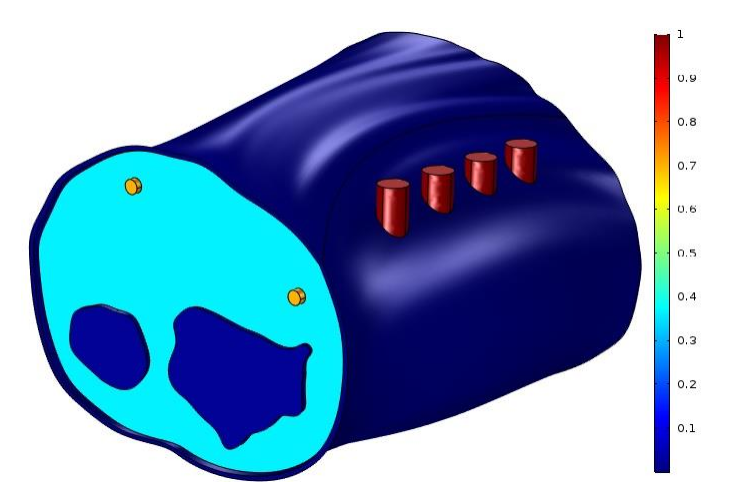

Joonis 23. Materjalide elektriliste juhtivuse erinevused värvide abil.

## <span id="page-33-1"></span><span id="page-33-0"></span>**6.2 Sisemise ja välimise ahela voolutihedusjoonte simuleerimine**

Alguses said määratud välimised elektroodid – töötav ja abistav vastavalt elektrilise potentsiaali ja maaga ning sai teostatud esimene väljatrükk (joonis 24) mille abil saime välimiste elektroodide voolutiheduse jooned. Määratud potentsiaali suuruseks oli 1 V.

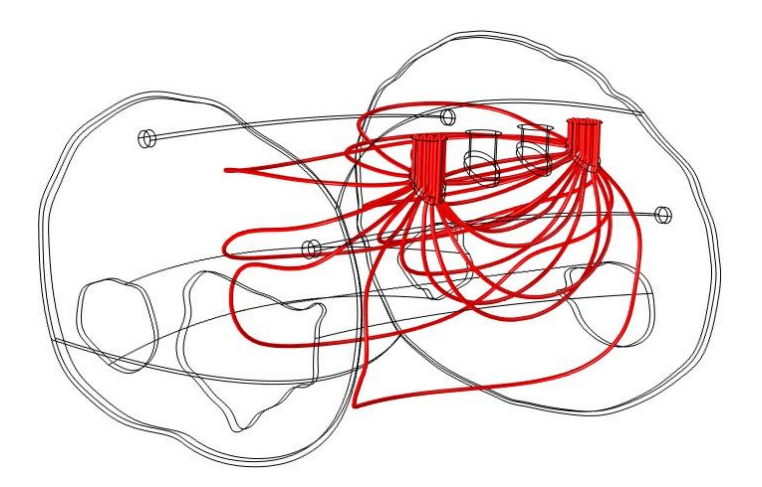

Joonis 24. Välimiste elektroodide/ välimise ahela voolutiheduse jooned.

<span id="page-33-2"></span>Teise väljatrüki jaoks said sammuti töötav-mõõtev ja seostav elektroodid määratud vastavalt potentsiaali ja maaga. Tulemusel (joonis 25) saadi sisemiste elektroodide voolutiheduse jooned.

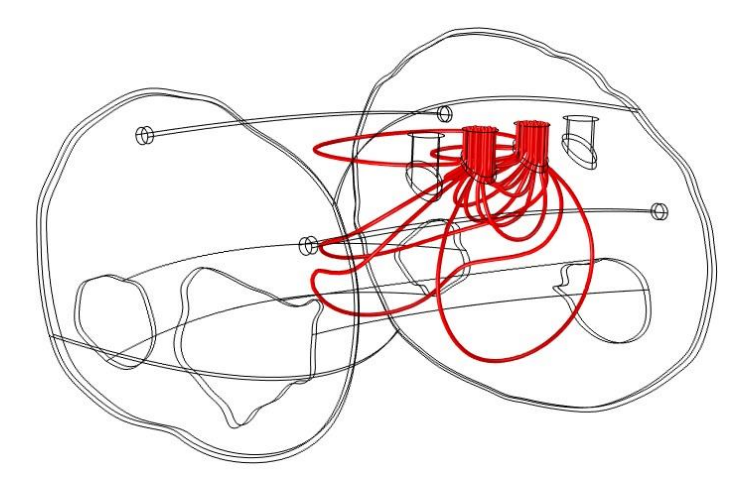

Joonis 25. Sisemiste elektroodide/ sisemise ahela voolutiheduse jooned.

<span id="page-34-1"></span>Tegelikkuses ei määrata elektroode nii, antud juhul kasutatakse seda moodust et leida voolutiheduse vektorid, et leida tundlikkuspiirkonnad.

## <span id="page-34-0"></span>**6.3 Tundlikkuspiirkondade määramine**

Kasutades eelmises punktis leitud voolutiheduse vektorite x, y ja z komponente sai välja arvutatud, kasutades skalaarkorrutist, punktis 4.3 kirjeldatud mõõtmist mõjutavad tundlikkuspiirkonnad.

Kasutatud COMSOL-i valem:

$$
sens = data1(ec. Jx) * data2(ec. Jx) + data1(ec. Jy) * data2(ec. Jy) + data1(ec. Jz) * data2(ec. Jz)
$$

kus data1 ja data2 eristavad vastavalt välimise ja sisemise ahelate voolu tiheduse välju ning ec.J(x) on elektrivälja tiheduse komponentvektorid ning (x) asemel on vektorikomponentidele vastavad ruumiteljed.

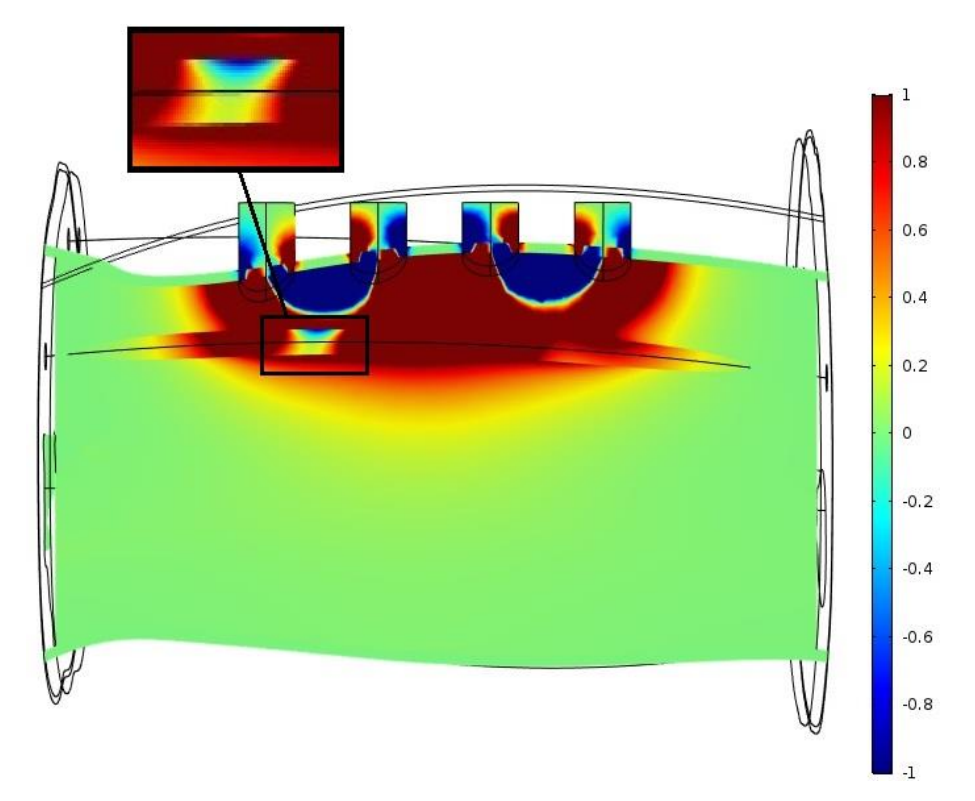

Joonis 26. Algse elektroodide paigutusega leitud tundlikkuspiirkonnad.

<span id="page-35-1"></span>Ülaloleval joonisel 26 on näha, et veresoonel eksisteerib nii negatiivne kui positiivne tundlikkuspiirkond. Korrektse mõõtetulemuse saab vaid siis kui uuritaval veresoonel leidub vaid ühte liiki tundlikkuspiirkonda, kas negatiivset või positiivset. Parema tulemuse saavutamiseks tuleb tundlikkuspiirkondi optimeerida muutes elektroodide paigutust.

### <span id="page-35-0"></span>**6.4 Mõõtmise tundlikkuspiirkondade optimeerimine**

Optimeerida saab tundlikkuspiirkondi muutes elektroodide omavahelist paigutust. Võimalikeks paigutuse variantideks oli tõsta sisemine elektroodide ahel välimisest a)kõrvale, b)teisele mudeli poolele ning c)tõsta elektroodid omavahel lähemale või kaugemale.

Korrektse tulemuse kindlustav elektroodide paigutus, mis on ainuke mitmete tehtud katsete puhul, on esitletud joonistel 27 ja 28. Joonistel on elektroodide paigutus järjest veresoone kohal, sisemiste elektroodide nihkega abistava elektroodi poole 1 mm võrra.

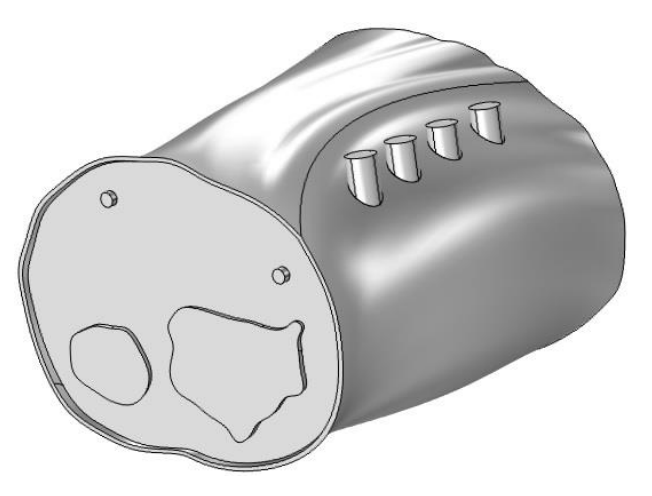

Joonis 27. Optimeeritud elektroodide paigutus.

<span id="page-36-0"></span>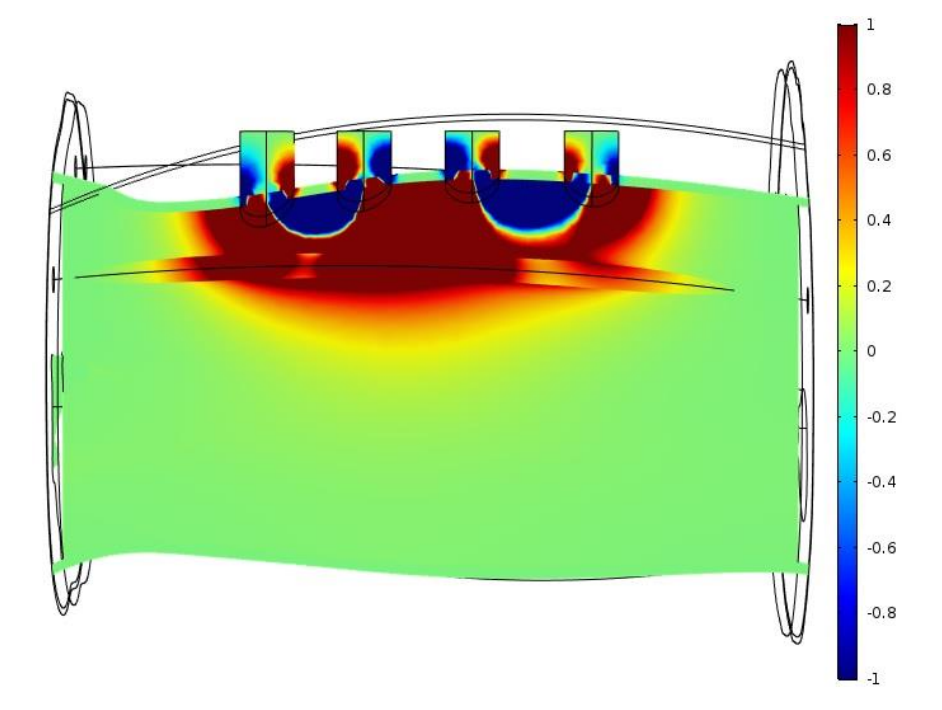

Joonis 28. Optimeeritud elektroodide paigutus – tundlikkuspiirkonnad.

<span id="page-36-1"></span>Joonisel 28 on selgelt näha, et antud paigutuse puhul (joonis 27) puuduvad veresoonel täielikult negatiivse tundlikusega piirkonnad (veresoonel paikneb vaid positiivne tundlikkuspiirkond). Seega antud mudeli puhul annaks kõige korrektsemad veresoone elektrilise impedantsi mõõtmise tulemused just selline elektroodide paigutus järjest veresoone kohale 4 cm ulatuses ning sisemise ahela elektroodide nihkega 1 mm võrra abistava elektroodi poole.

Mõned mittesobilike tundlikkuspiirkondadega (veresoonel paiknevad nii negatiivsed, kui ka positiivsed tundlikkuspiirkonnad) simulatsioonide tulemused on toodud LISADES 1–3.

## <span id="page-37-0"></span>**7 Kokkuvõte**

Käesoleva töö ülesandeks oli elektrilise impedantsi mõõtmise simuleerimine ja tulemusena välja selgitamine, kas küünarvarrelt mõõtmise käigus saadavad tulemused on korrektsed. Simulatsiooni läbiviimisel leitud tundlikkuspiirkonnad, mis on kajastatud punktis 6.4, kinnitavad, et antud mudeli ja elektroodide paigutuse puhul saadavad impedantsi mõõtetulemused veresoonelt, on korrektsed ja nendele ei avalda mingit mõju negatiivne tundlikkuspiirkond. Lisaks on näha, et veresoone ümber puudub negatiivne tundlikkuspiirkond, seega ka pikisuunalised veresoone liikumised ei mõjutaks mõõtetulemuse õigsust.

Impedantsi otseselt ei mõõdetud kuna antud mudel vaid imiteerib realistliku küünarvart. Kindla inimese käe mudeli puhul oleks elektroodide paigutus ja tundlikkuspiirkonnad teistsugused. Võib teha järelduse, et iga käe mudeli jaoks on individuaalne elektroodide paigutus korrektsete mõõtetulemuste saavutamiseks. Antud simulatsiooni puhul on vaid tõestatud, et antud meetod on kasutatav ja sobib bioimpedantsi mõõtmise läbiviimiseks.

Mõõtmise simulatsiooni teostati ainult kodaluurarteril. Küünarluuarterilt mõõtmist ei simuleeritud, sest kui vaadata mudelit siis need arterid on omavahel nii-öelda peegelpildis ja mudeli lihtsuse tõttu poleks see muid simulatsiooni tulemusi andnud. Erinevus seisneks vaid elektroodide paigutuses. Küünarluuarterilt mõõtmist lisaks kodarluuarterile oleks vaja läinud siis kui mudelis oleks rohkem pisidetaile ning suurem erinevus teekonnas mudeli pinnalt uuritava veresooneni.

Töös koostatud mudel on sobilik erinevate mõõteprotsesside simuleerimiseks kodar- või küünarluuarteril, seega on antud mudel ka avalikustatud soovijatele kasutamiseks.

Antud töö on valmis edasiseks arendamiseks. Muutes mudelit detailsemaks ja realistlikumaks, andes dünaamilised omadused veresoontele, verele ja pulsile on võimalik jõuda tulemuseni, mis võimaldab lõplikult koostada seadme, mille abil saab hakata mõõtma kardiovaskullarse kontrolli alla kuuluvaid parameetreid.

## <span id="page-38-0"></span>**Kasutatud kirjandus**

- [1] Age-related mechanical properties of human skin: An in vivo study. [WWW] [http://ac.els-cdn.com/0022202X89900584/1-s2.0-0022202X89900584-main.pdf?\\_tid=56f4c](http://ac.els-cdn.com/0022202X89900584/1-s2.0-0022202X89900584-main.pdf?_tid=56f4c) ef6-3e3b-11e7-881c-00000aacb35d&acdnat=1495381204\_566caf3ac304f94ff218b86fa7f90 cff (20.05.2017)
- [2] Blood Flow, Blood Pressure, and Resistance. [WWW] [https://opentextbc.ca/anatomyandphysiology/chapter/20-2-blood-flow-blood-pressure-and](https://opentextbc.ca/anatomyandphysiology/chapter/20-2-blood-flow-blood-pressure-and-resistance/)[resistance/](https://opentextbc.ca/anatomyandphysiology/chapter/20-2-blood-flow-blood-pressure-and-resistance/) (11.04.2017)
- [3] Calculation of the Dielectric Properties of Body Tissues [WWW] [http://niremf.ifac.cnr.it/tissprop/htmlclie/uniquery.php?func=atsffun&freq=100000&tiss=&](http://niremf.ifac.cnr.it/tissprop/htmlclie/uniquery.php?func=atsffun&freq=100000&tiss=&outform=disphtm&tisname=on&frequen=on&conduct=on&permitt=on&losstan=on&wavelen=on&pendept=on&freq1=100000&tissue2=Air&frqbeg=10&frqend=100e9&linstep=100&mode=log&logstep=5&tissue3=Air&freq3=1000000) [outform=disphtm&tisname=on&frequen=on&conduct=on&permitt=on&losstan=on&wave](http://niremf.ifac.cnr.it/tissprop/htmlclie/uniquery.php?func=atsffun&freq=100000&tiss=&outform=disphtm&tisname=on&frequen=on&conduct=on&permitt=on&losstan=on&wavelen=on&pendept=on&freq1=100000&tissue2=Air&frqbeg=10&frqend=100e9&linstep=100&mode=log&logstep=5&tissue3=Air&freq3=1000000) [len=on&pendept=on&freq1=100000&tissue2=Air&frqbeg=10&frqend=100e9&linstep=10](http://niremf.ifac.cnr.it/tissprop/htmlclie/uniquery.php?func=atsffun&freq=100000&tiss=&outform=disphtm&tisname=on&frequen=on&conduct=on&permitt=on&losstan=on&wavelen=on&pendept=on&freq1=100000&tissue2=Air&frqbeg=10&frqend=100e9&linstep=100&mode=log&logstep=5&tissue3=Air&freq3=1000000) [0&mode=log&logstep=5&tissue3=Air&freq3=1000000](http://niremf.ifac.cnr.it/tissprop/htmlclie/uniquery.php?func=atsffun&freq=100000&tiss=&outform=disphtm&tisname=on&frequen=on&conduct=on&permitt=on&losstan=on&wavelen=on&pendept=on&freq1=100000&tissue2=Air&frqbeg=10&frqend=100e9&linstep=100&mode=log&logstep=5&tissue3=Air&freq3=1000000) (18.05.2017)
- [4] Cardiovascular Examination. [WWW] [http://www.merckmanuals.com/professional/cardiovascular-disorders/approach-to-the](http://www.merckmanuals.com/professional/cardiovascular-disorders/approach-to-the-cardiac-patient/cardiovascular-examination)[cardiac-patient/cardiovascular-examination](http://www.merckmanuals.com/professional/cardiovascular-disorders/approach-to-the-cardiac-patient/cardiovascular-examination) (10.04.2017)
- [5] Effectiveness of general practice-based health checks: a systematic review and meta analysis. [WWW]<http://bjgp.org/content/64/618/e47> (10.04.2017)
- [6] How To Take Blood Pressure. [WWW] [http://adctoday.com/learning-center/about-sphygm](http://adctoday.com/learning-center/about-sphygmomanometers/how-take-blood-pressure) [omanometers/how-take-blood-pressure](http://adctoday.com/learning-center/about-sphygmomanometers/how-take-blood-pressure) (10.04.2017)
- [7] Inimese füsioloogia ja anatoomia / Nienstedt, W., Hänninen, O., Arstila, A., Björkqvist, S.- E., WSOY. Tallinn: Medicina, 2005.
- [8] Intra-Cardiac Bioimpedance Field Variability with Breathing [WWW] [https://www.etis.ee/File/DownloadPublic/e87613ac-0eac-44ed-9612-3b4306c67cdc?name](https://www.etis.ee/File/DownloadPublic/e87613ac-0eac-44ed-9612-3b4306c67cdc?name=Fail_ICEBI_Gordon_paper_rev.pdf&type=application%2Fpdf) [=Fail\\_ICEBI\\_Gordon\\_paper\\_rev.pdf&type=application%2Fpdf](https://www.etis.ee/File/DownloadPublic/e87613ac-0eac-44ed-9612-3b4306c67cdc?name=Fail_ICEBI_Gordon_paper_rev.pdf&type=application%2Fpdf) (18.05.2017)
- [9] Joint Structure and Functions: A Comprehesive Analysis Fourth Edition / Pamela K. Levangie, Cynthia C. Norkin, F. A. Davis Company 2005.
- [10] Kelvin (4-wire) Resistance Measurement [WWW] [https://www.allaboutcircuits.com/textbook/direct-current/chpt-8/kelvin-resistance-measure](https://www.allaboutcircuits.com/textbook/direct-current/chpt-8/kelvin-resistance-measurement/) [ment/](https://www.allaboutcircuits.com/textbook/direct-current/chpt-8/kelvin-resistance-measurement/) (18.05.2017)
- [11] Loft Settings Dialog Box [WWW] [https://knowledge.autodesk.com/support/autocad/learn](https://knowledge.autodesk.com/support/autocad/learn-explore/caas/CloudHelp/cloudhelp/2016/ENU/AutoCAD-Core/files/GUID-92875EB0-38F4-47CA-A6BD-2F48BCB255FE-htm.html)[explore/caas/CloudHelp/cloudhelp/2016/ENU/AutoCAD-Core/files/GUID-92875EB0-](https://knowledge.autodesk.com/support/autocad/learn-explore/caas/CloudHelp/cloudhelp/2016/ENU/AutoCAD-Core/files/GUID-92875EB0-38F4-47CA-A6BD-2F48BCB255FE-htm.html) [38F4-47CA-A6BD-2F48BCB255FE-htm.html](https://knowledge.autodesk.com/support/autocad/learn-explore/caas/CloudHelp/cloudhelp/2016/ENU/AutoCAD-Core/files/GUID-92875EB0-38F4-47CA-A6BD-2F48BCB255FE-htm.html) (23.04.2017)
- [12] Measurement of Spatial Pulse Wave Velocity by Using a Clip-Type Pulsimeter Equipped with a Hall Sensor and Photoplethysmography [WWW] [http://www.mdpi.com/1424-](http://www.mdpi.com/1424-8220/13/4/4714/htm) [8220/13/4/4714/html](http://www.mdpi.com/1424-8220/13/4/4714/htm) (11.04.2017)
- [13] Non-invasive estimate of the mechanical properties of peripheral arteries from ultrasonic and photoplethysmographic measurements / Y. Tardy, J. J. Meister, F. Perret, H. R. Brunner, M. Arditi Institute of Physical Sciences in Medicine 1991.
- [14] Numerical simulation of flow dynamics in the Brachial-Ulnar-Radial arterial system [WWW]<http://ieeexplore.ieee.org/xpls/icp.jsp?arnumber=6707352> (11.04.2017)
- [15] Review of R, X, and Z [WWW] [https://www.allaboutcircuits.com/textbook/alternating](https://www.allaboutcircuits.com/textbook/alternating-current/chpt-5/review-of-r-x-and-z/#02347.png)[current/chpt-5/review-of-r-x-and-z/#02347.png](https://www.allaboutcircuits.com/textbook/alternating-current/chpt-5/review-of-r-x-and-z/#02347.png) (18.05.2017)
- [16] Schematic diagram of the three-dimensional motion of the radial artery [WWW] [https://www.researchgate.net/figure/236188154\\_fig2\\_Figure-2-Schematic-diagram-of-the](https://www.researchgate.net/figure/236188154_fig2_Figure-2-Schematic-diagram-of-the-three-dimensional-motion-of-the-radial-artery-showing)[three-dimensional-motion-of-the-radial-artery-showing](https://www.researchgate.net/figure/236188154_fig2_Figure-2-Schematic-diagram-of-the-three-dimensional-motion-of-the-radial-artery-showing) (19.05.2017)
- [17] Section 4. Upper Limb [WWW] <http://www.anatomyatlases.org/HumanAnatomy/4Section/Top.shtml> (23.04.2017)
- [18] Sensitivity Distribution Visualizations of Impedance Tomography Measurement Strategies [WWW]

[https://www.researchgate.net/profile/Jaakko\\_Malmivuo/publication/254257856\\_Sensitivity](https://www.researchgate.net/profile/Jaakko_Malmivuo/publication/254257856_Sensitivity_distribution_visualizations_of_impedance_tomography_measurement_strategies/links/02e7e51fc12dde5db6000000/Sensitivity-distribution-visualizations-of-impedance-tomography-measurement-strategies.pdf) [\\_distribution\\_visualizations\\_of\\_impedance\\_tomography\\_measurement\\_strategies/links/02e](https://www.researchgate.net/profile/Jaakko_Malmivuo/publication/254257856_Sensitivity_distribution_visualizations_of_impedance_tomography_measurement_strategies/links/02e7e51fc12dde5db6000000/Sensitivity-distribution-visualizations-of-impedance-tomography-measurement-strategies.pdf) [7e51fc12dde5db6000000/Sensitivity-distribution-visualizations-of-impedance](https://www.researchgate.net/profile/Jaakko_Malmivuo/publication/254257856_Sensitivity_distribution_visualizations_of_impedance_tomography_measurement_strategies/links/02e7e51fc12dde5db6000000/Sensitivity-distribution-visualizations-of-impedance-tomography-measurement-strategies.pdf)[tomography-measurement-strategies.pdf](https://www.researchgate.net/profile/Jaakko_Malmivuo/publication/254257856_Sensitivity_distribution_visualizations_of_impedance_tomography_measurement_strategies/links/02e7e51fc12dde5db6000000/Sensitivity-distribution-visualizations-of-impedance-tomography-measurement-strategies.pdf) (18.05.2017)

- [19] Size of distal radial and distal ulnar arteries in adults of southern Rajasthan and their implications for percutaneous coronary interventions [WWW] <https://www.ncbi.nlm.nih.gov/pmc/articles/PMC4223202/> (11.04.2017)
- [20] Skin Contact Electrodes for Medical Applications [WWW] <http://pubs.rsc.org/En/content/articlepdf/1993/an/an9931800439> (19.05.2017)
- [21] Systematic Review: The Value of the Periodic Health Evaluation [WWW] <http://annals.org/aim/article/733296/systematic-review-value-periodic-health-evaluation> (10.04.2017)
- [22] The Theory and Fundamentals of Bioimpedance Analysis in Clinical Status Monitoring and Diagnosis of Diseases [WWW] <https://www.ncbi.nlm.nih.gov/pmc/articles/PMC4118362/> (12.04.2017)
- [23] Two, Three and Four Electrode Experiments [WWW] [https://www.gamry.com/application](https://www.gamry.com/application-notes/electrodes-cells/two-three-and-four-electrode-experiments/)[notes/electrodes-cells/two-three-and-four-electrode-experiments/](https://www.gamry.com/application-notes/electrodes-cells/two-three-and-four-electrode-experiments/) (12.04.2017)
- [24] Vasculature of the Arm [WWW] [http://www.texasheart.org/HIC/Anatomy/arm\\_anat.cfm](http://www.texasheart.org/HIC/Anatomy/arm_anat.cf) (10.04.2017)
- [25] Ühekordseks kasutuseks mõeldud EKG elektroodid [WWW] [http://et.globals.me/item.html?id=tb43817340446&key=Eyelash+curler&title=Disposable+](http://et.globals.me/item.html?id=tb43817340446&key=Eyelash+curler&title=Disposable+ECG+electrode+chip+ECG+electrode+chip+ECG+patch+circular+electrode+patch) [ECG+electrode+chip+ECG+electrode+chip+ECG+patch+circular+electrode+patch](http://et.globals.me/item.html?id=tb43817340446&key=Eyelash+curler&title=Disposable+ECG+electrode+chip+ECG+electrode+chip+ECG+patch+circular+electrode+patch) (19.05.2017)

## <span id="page-40-0"></span>**Lisa 1 – Simulatsiooni mittesobilik tulemus I**

Elektroodide paigutus: välimise ahela elektroodid veresoone kohal ning sisemise ahela elektroodid veresoonest kõrval. Ühise vahemaaga 1cm.

Mittesobilikuse põhjus – veresoonel esineb nii positiivne, kui ka negatiivne tundlikkuspiirkond.

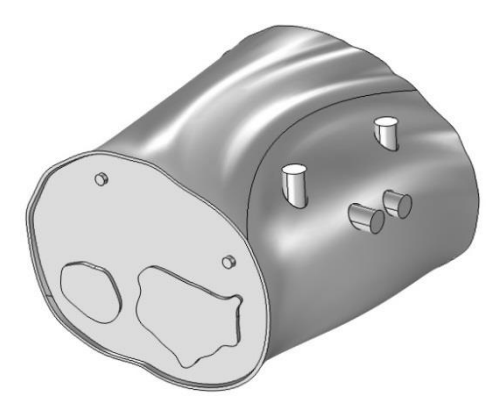

Joonis Lisa 1.1. Simulatsiooni mittesobilik tulemus I.- elektroodide paigutus.

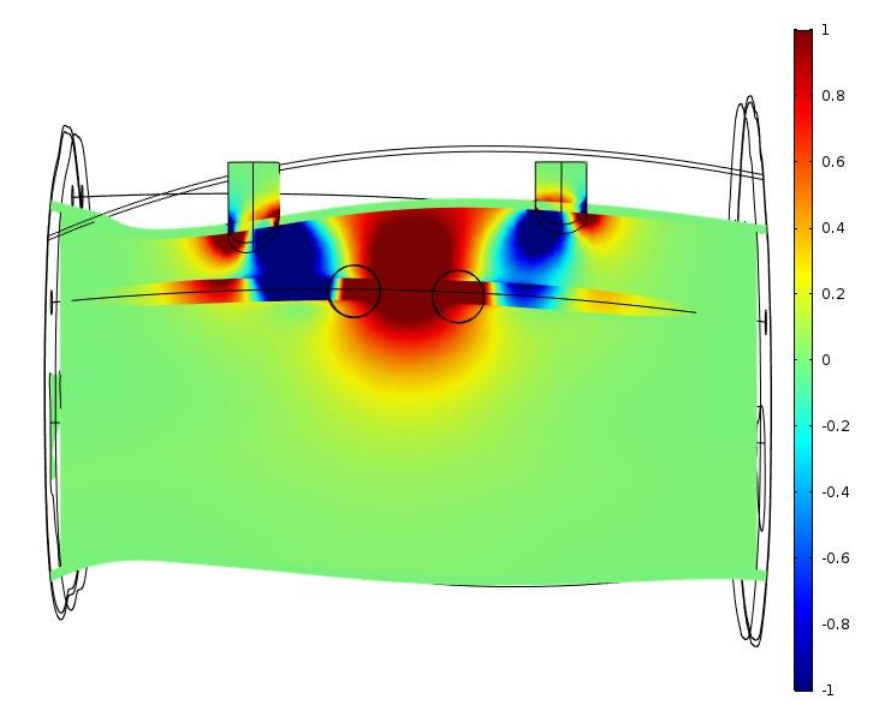

Joonis Lisa 1.2. Simulatsiooni mittesobilik tulemus I – tundlikkuspiirkonnad.

## <span id="page-41-0"></span>**Lisa 2 - Simulatsiooni mittesobilik tulemus II**

Elektroodide paigutus: välimise ahela elektroodid veresoone kohal ning sisemise ahela elektroodid veresoonest kõrval. Sisemise ahela elektroodid on nihutatud 0.7mm võrra abistava elektroodi poole.

Mittesobilikuse põhjus – veresoonel esineb nii positiivne, kui ka negatiivne tundlikkuspiirkond.

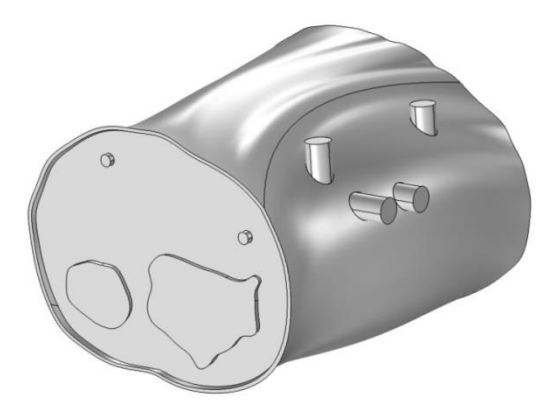

Joonis Lisa 2.1. Simulatsiooni mittesobilik tulemus II.- elektroodide paigutus.

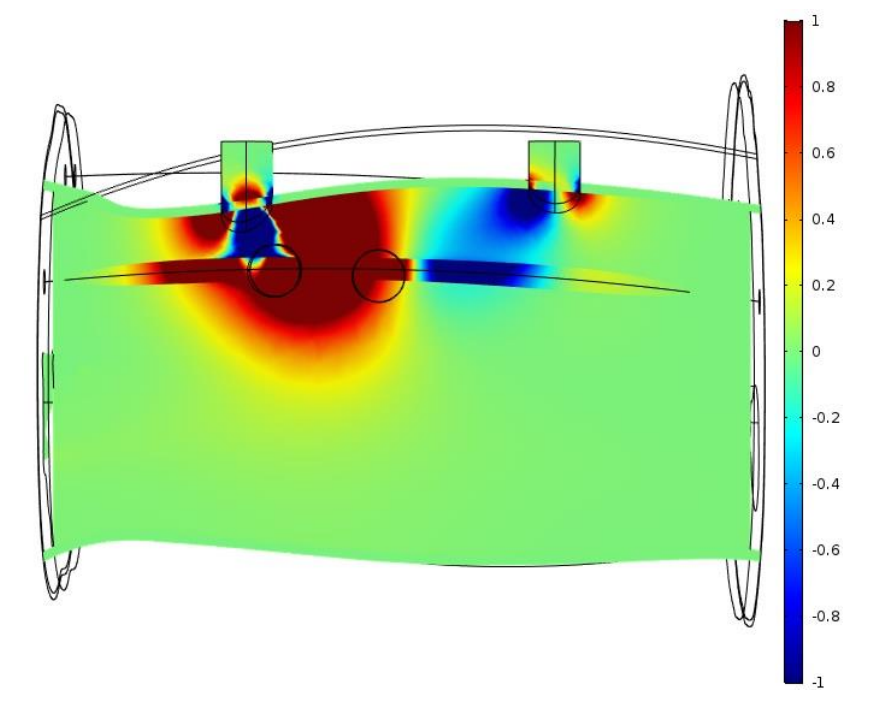

Joonis Lisa 2.2. Simulatsiooni mittesobilik tulemus II – tundlikkuspiirkonnad.

## <span id="page-42-0"></span>**Lisa 3 - Simulatsiooni mittesobilik tulemus III**

Elektroodide paigutus: välimise ahela elektroodid veresoone kohal ning sisemise ahela elektroodid veresoonest kõrval. Ühise vahemaaga 1cm.

Mittesobilikuse põhjus – veresoonel esineb nii positiivne, kui ka negatiivne tundlikkuspiirkond.

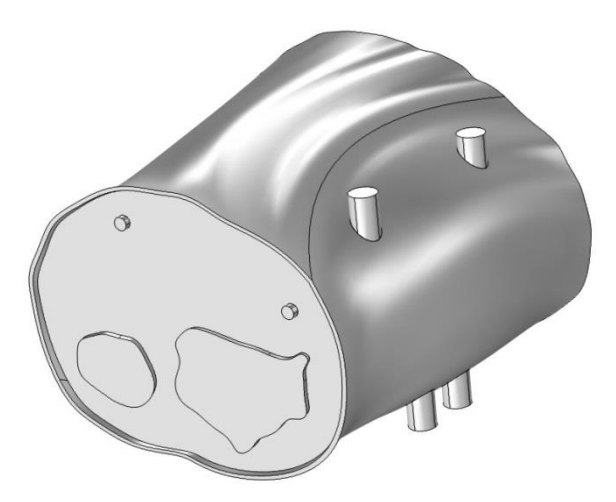

Joonis Lisa 3.1. Simulatsiooni mittesobilik tulemus III.- elektroodide paigutus.

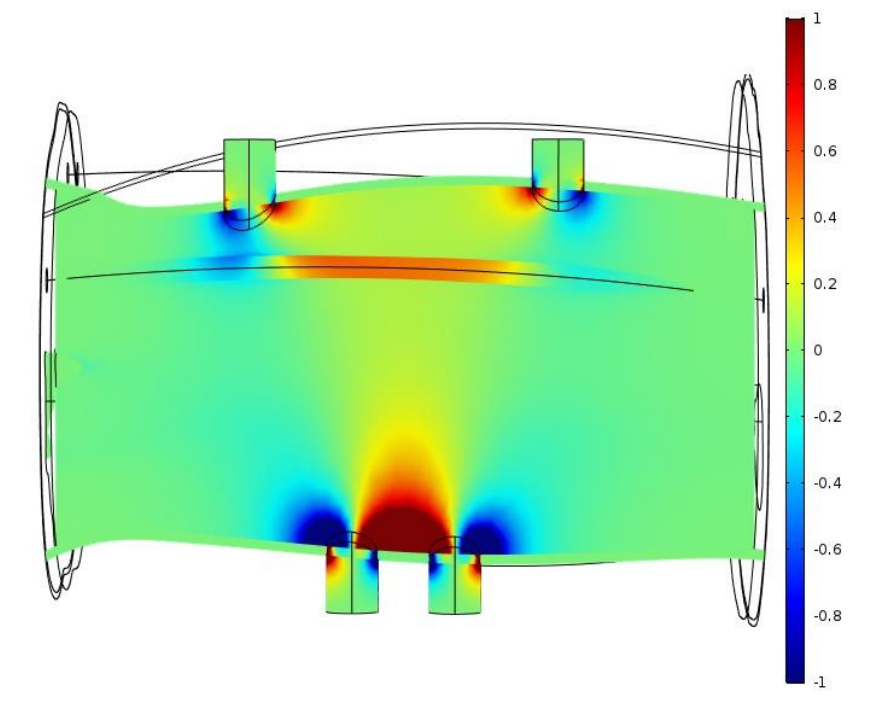

Joonis Lisa 3.2. Simulatsiooni mittesobilik tulemus III – tundlikkuspiirkonnad.